# UNIVERSIDADE FEDERAL DO RIO GRANDE DO SUL INSTITUTO DE GEOCIÊNCIAS DEPARTAMENTO DE GEODÉSIA

Gabriela Tombezi

### CLASSIFICAÇÃO ORIENTADA A OBJETO DE IMAGENS DE NANOSSATÉLITES PARA O CADASTRO AMBIENTAL RURAL

*PORTO ALEGRE* 

2019

Gabriela Tombezi

## CLASSIFICAÇÃO ORIENTADA A OBJETO DE IMAGENS DE NANOSSATÉLITES PARA O CADASTRO AMBIENTAL RURAL

Trabalho de Conclusão de Curso apresentado ao Departamento de Geodésia do Instituto de Geociências da Universidade Federal do Rio Grande do Sul, como parte dos requisitos para obtenção do título de Engenheiro Cartógrafo.

Orientadores: Flávia C. Farina Cláudio Wilson Mendes Jr.

*PORTO ALEGRE* 

2019

CIP - Catalogação na Publicação

Tombezi, Gabriela<br>CLASSIFICAÇÃO ORIENTADA A OBJETO DE IMAGENS DE<br>NANOSSATÉLITES PARA O CADASTRO AMBIENTAL RURAL /<br>Gabriela Tombezi. -- 2019. 74 f. Orientadores: Claudio Wilson Mendes Jr, Flavia C. Farina. Trabalho de conclusão de curso (Graduação) --<br>Universidade Federal do Rio Grande do Sul, Instituto de Geociências, Curso de Engenharia Cartográfica,<br>Porto Alegre, BR-RS, 2019. 1. GEOBIA. 2. Sensoriamento Remoto. 3. I. GEOBIA. 2. Sensoriamento Remoto. 3.<br>Classificação de Imagens. 4. Nanossatélites. 5. CAR.<br>I. Mendes Jr, Claudio Wilson, orient. II. Farina,<br>Flavia C., orient. III. Título.

Elaborada pelo Sistema de Geração Automática de Ficha Catalográfica da UFRGS com os dados fornecidos pelo(a) autor(a).

#### GABRIELA TOMBEZI

## CLASSIFICAÇÃO ORIENTADA A OBJETO DE IMAGENS DE NANOSSATÉLITES PARA O CADASTRO AMBIENTAL RURAL

Trabalho de Conclusão de Curso apresentado ao Departamento de Geodésia do Instituto de Geociências da Universidade Federal do Rio Grande do Sul, como parte dos requisitos para obtenção do título de Engenheiro Cartógrafo.

#### BANCA EXAMINADORA

Prof. Dr. Felipe Geremia Nievinski Departamento de Geodesia – UFRGS

\_\_\_\_\_\_\_\_\_\_\_\_\_\_\_\_\_\_\_\_\_\_\_\_\_\_\_\_\_\_\_\_\_\_\_

Prof. Dr. Reginaldo Macedônio da Silva Departamento de Geodésia – UFRGS

\_\_\_\_\_\_\_\_\_\_\_\_\_\_\_\_\_\_\_\_\_\_\_\_\_\_\_\_\_\_\_\_\_\_\_

Dedico este trabalho a minha mãe Maria Eunice Tombezi, que trilhou toda essa longa jornada chamada UFRGS comigo, sendo sempre meu porto seguro.

#### **AGRADECIMENTOS**

A Deus, por me proporcionar infinitas bênçãos e experiências maravilhosas, sem as quais eu não seria quem sou.

Aos meus orientadores, Prof. Cláudio Wilson Mendes Jr. e Prof.ª Flavia Farina pela orientação, confiança, incentivo e principalmente paciência comigo durante o desenvolvimento deste trabalho.

A Sofia Royer Moraes e Gabriel Breda, pelo auxílio durante o processo de construção desse trabalho.

Aos servidores Éder Luís da Silva e Robson dos Santos Aquino, e também ao Eng° Cartógrafo Bruno Barbosa, pelo fornecimento do ortofotomosaico e processamento dos pontos de controle.

À Universidade Federal do Rio Grande do Sul, pelo aprendizado acadêmico, vivências, excelência e, principalmente, oportunidade de acesso ao ensino público, gratuito e de qualidade;

Aos amigos e colegas, por todos os momentos que passamos juntos;

À F&W Forestry, empresa que trabalho há tantos anos e que sempre me proporcionou grandes amizades, aprendizados e me concedeu a oportunidade de estudar.

Aos meus familiares, pelo apoio e compreensão durante as ausências necessárias nesse período;

A minha mãe e melhor amiga, Maria Eunice Tombezi, por ter me aguentado e me dado suporte durante esses longos anos, sem o qual eu jamais conseguiria.

*A gravidade explica os movimentos dos planetas, mas não pode explicar quem colocou os planetas em movimento. Deus governa todas as coisas e sabe tudo que é ou que pode ser feito.* 

*Issac Newton* 

#### **RESUMO**

Este trabalho tem por objetivo a análise comparativa entre dois métodos de classificação de imagens, a intepretação visual e a abordagem GEOBIA, em imagens dos nanossatélites PlanetScope, com o intuito de automatizar o mapeamento da cobertura e uso do solo para a realização do Cadastro Ambiental Rural. A abordagem GEOBIA é uma técnica que baseia-se na individualização de objetos de uma imagem, através da segmentação da imagem. As imagens da constelação PlanetScope utilizadas, possuem resolução espacial de 3 m e bandas espectrais nas faixas do visível e do infravermelho próximo. A classificação visual foi realizada no *ArcGis 10.4*, enquanto que a classificação baseada em objetos no *Ecognition Developer 6.4.* Aplicaram-se 4 níveis de segmentação e, com base nas amostras coletadas na imagem, foi realizado a classificação do uso do solo no nível 2, levando em consideração atributos de forma, geometria, média das bandas e textura. A matriz de confusão calculada para a imagem classificada por GEOBIA resultou em um valor de índice *Kappa* igual a 72%, que é considerado muito bom por Landis & Koch (1977). Essa imagem classificada pode ser aplicada ao CAR, mediante alguns ajustes ainda necessários, tais como suavização de feições e alguma edição posterior.

Palavras-chave: Sensoriamento Remoto, Classificação de imagens, GEOBIA, CAR.

### **LISTA DE FIGURAS**

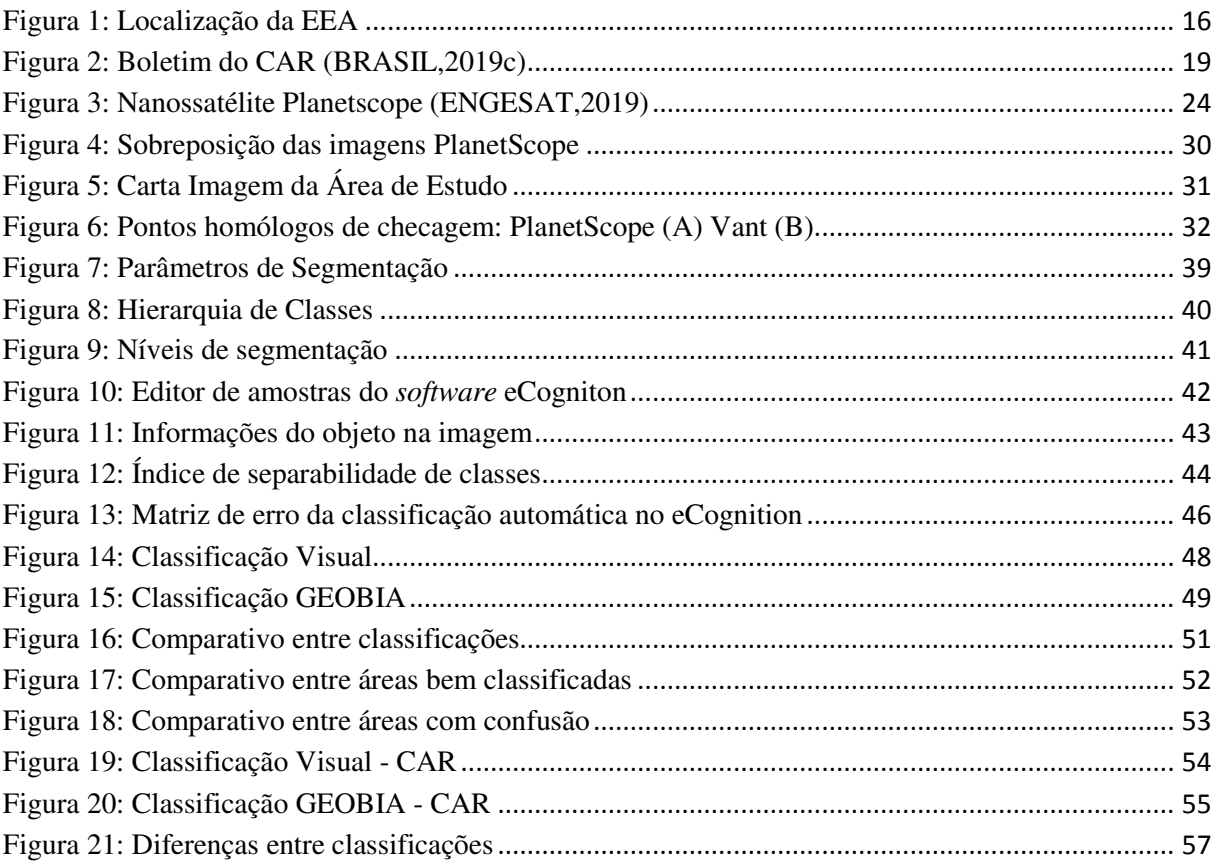

## **LISTA DE TABELAS**

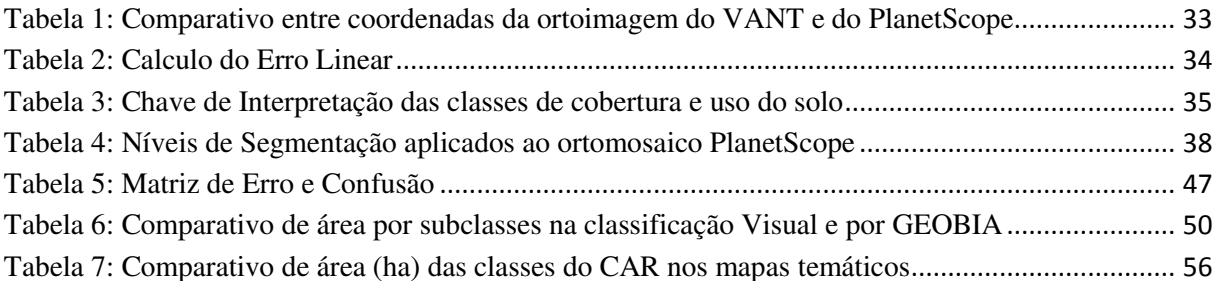

# **LISTA DE EQUAÇÕES**

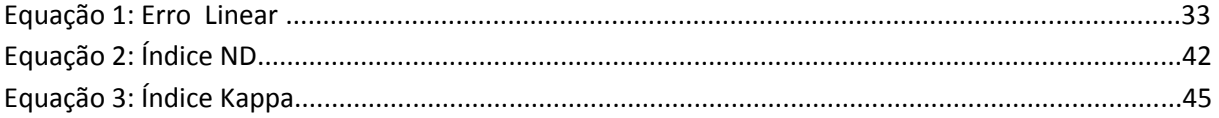

# **SUMÁRIO**

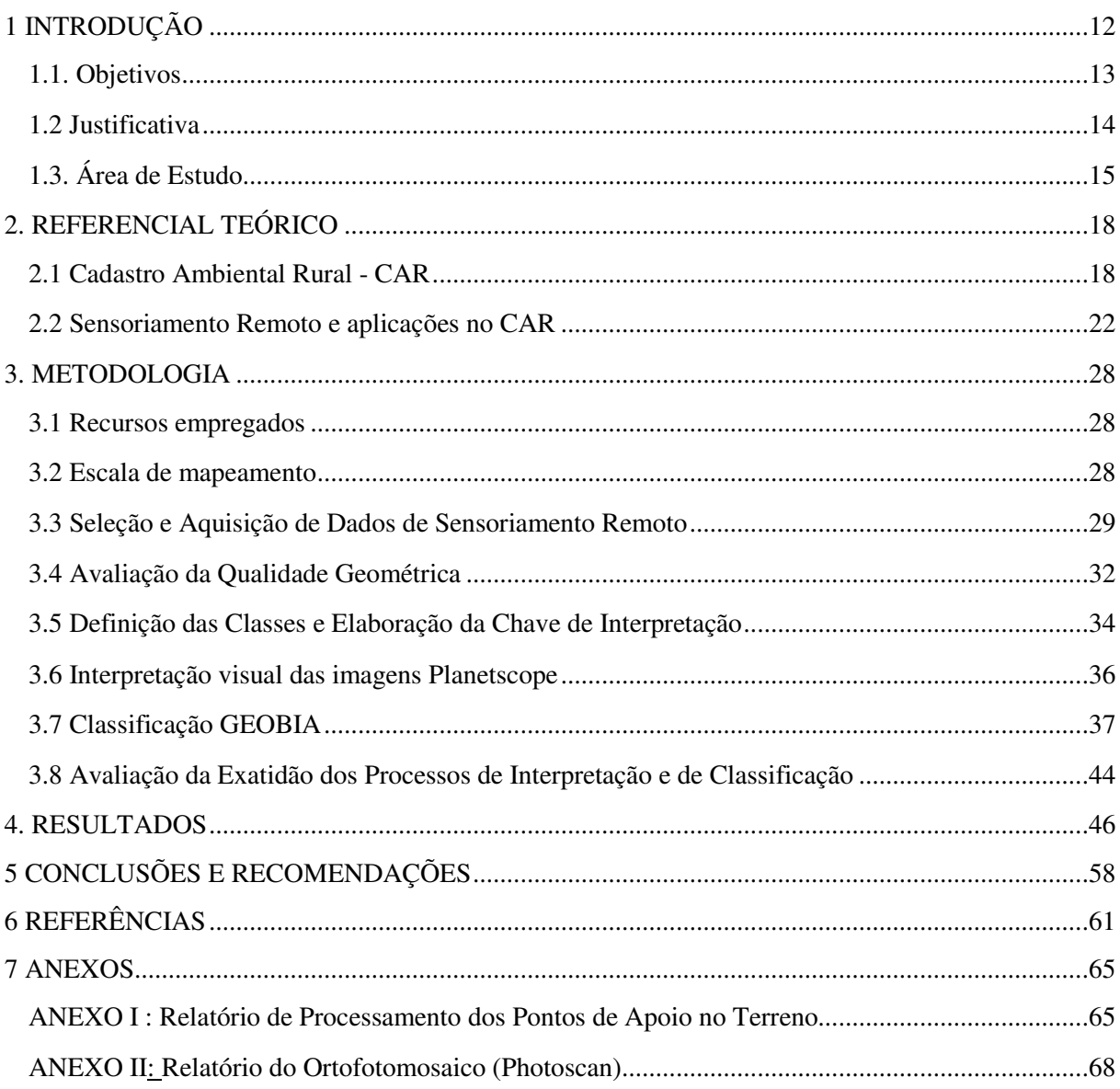

#### **LISTA DE SIGLAS**

- **APP** Área de Preservação Permanente.
- **CAR** Cadastro Ambiental Rural.
- **EEA** Estação Experimental Agronômica da Universidade Federal do Rio Grande do Sul.
- **GEOBIA** Análise de imagens orientada a objetos geográficos.
- **IBGE** Instituto Brasileiro de Geografia e Estatística.
- **INCRA** Instituto Nacional de Colonização e Reforma Agrária.
- **MMA** Ministério do Meio Abiente
- **RL** Reserva Legal.
- **RGB** *Red, Green, Blue*.
- **SFB** Serviço Florestal Brasileiro.
- **SICAR** Sistema Nacional de Cadastro Ambiental Rural.
- **SIG**  Sistema de Informações Geográficas.
- **SIRGAS** Sistema de Referência Geocêntrico para as Américas;
- **UTM** Universal Transversa de Mercator.
- **UFRGS** Universidade Federal do Rio Grande do Sul.

### **1 INTRODUÇÃO**

O Cadastro Ambiental Rural (CAR), criado pela Lei Federal nº 12.651/2012 pode ser considerado um importante mercado de trabalho para o Engenheiro Cartógrafo. Apesar de se constituir em um cadastro declaratório, é necessário que as informações sejam verídicas e confiáveis. Nele são declaradas informações das Áreas de Preservação Permanentes (APPs), Remanescentes de Vegetação Nativa, Usos Consolidados, Reservas Legais, além de todas as informações relativas à propriedade do imóvel rural, como o cadastro no Instituto Nacional de Reforma Agrária (INCRA), número do imóvel na Receita Federal do Brasil (NIRF) e de documentos que comprovem o domínio, bem como dados dos proprietários.

O processamento digital de imagens de Sensoriamento Remoto tem evoluído continuamente, resultando em métodos que contribuem para automatizar e acelerar os processos de classificação de imagens para extração de dados qualitativos e quantitativos. De modo geral, destacam-se a utilização de técnicas de classificação para obtenção da cobertura e uso da terra, especialmente úteis para o mapeamento dos itens solicitados no CAR, anteriormente referidos. As imagens de satélite disponibilizadas pelo Sistema Nacional de Cadastro Rural (SICAR) são oriundas da constelação RapidEye, com cinco metros de resolução espacial, do geocatálogo do Instituto Brasileiro do Meio Ambiente e dos Recursos Naturais Renováveis – Ministério do Meio Ambiente (IBAMA-MMA). O constante desenvolvimento das microtecnologias possibilita também o emprego de plataformas cada vez mais reduzidas, mais rápidas e mais eficientes com relação aos satélites tradicionais. Os nanossatélites se apresentam como uma nova tendência de mercado, a exemplo da empresa Planet Labs, responsável pela constelação PlanetScope, composta por 120 veículos espaciais em órbita, com pretensão de atingir 175 ao total.

 A análise de imagens orientada a objetos geográficos é uma alternativa interessante a tradicional classificação pixel a pixel. Esta abordagem GEOBIA (*Geographic Object Based Image Analysis*) agrega aos tons de cinzas, em imagens de componentes de bandas espectrais ou cores, outros parâmetros como a localização, a textura, a forma, extrapolando do pixel para uma região homogênea de pixels. O processo de decisão executado nesse tipo de classificação assemelha-se mais ao processo que o cérebro humano realizaria na tomada de decisão, uma vez que se consegue inserir muito mais variáveis do que apenas a resposta espectral dos alvos.

Portanto, diante das técnicas expostas, da necessidade de dados com resoluções temporal, espectral e espacial compatíveis com as exigências do CAR e da possibilidade de automatização do mapeamento da cobertura e uso da terra, pode-se estabelecer o seguinte problema de investigação:

"As imagens do satélite PlanetScope e a abordagem GEOBIA se constituem em uma alternativa viável e eficaz para atender as exigências do CAR?"

#### **1.1. Objetivos**

 Este trabalho tem como objetivo geral analisar a viabilidade da utilização da abordagem GEOBIA em imagens de nanossatélites, com o intuito de automatizar o mapeamento da cobertura e uso da terra para realização do Cadastro Ambiental Rural.

Neste contexto, são estabelecidos os seguintes objetivos específicos:

- Avaliar o método de classificação orientada a objetos aplicado em áreas agrícolas e florestais.
- Caracterizar a cobertura e uso da terra da Estação Experimental Agronômica (UFRGS) por meio de métodos de interpretação visual e de classificação orientada a objeto, em imagens do nanossatélite PlanetScope.
- Avaliar os parâmetros da segmentação multirresolução e a árvore de decisão do processo de classificação.
- Avaliar a exatidão dos métodos de interpretação visual e de classificação automática, por meio de pontos de checagem e de ortofotomosaicos obtidos com VANT.
- Comparar os resultados dos métodos empregados.
- Avaliar a eficácia dos parâmetros e do método de classificação e das imagens utilizadas, frente às exigências do CAR.

#### **1.2 Justificativa**

A detecção de áreas com prováveis impactos ao ambiente é uma das premissas mais importantes do CAR. Esse tem sido declarado de forma bastante simples, geralmente por interpretação visual nas imagens fornecidas no módulo de cadastro do programa ou, ainda, utilizando outros tipos de ferramentas para realização dos levantamentos, como *Global Navigation Satellite System* (GNSS) ou Estações totais. Como não há necessidade de comprovação da qualidade do dado apresentado, pois o ato é declaratório, não há, ainda, preocupação com a precisão das informações prestadas. Porém, estas áreas e informações impactarão diretamente na área útil do imóvel, na necessidade de recuperação de áreas degradadas e, posteriormente, no valor venal do mesmo. Portanto, há que se ter em conta a necessidade de avaliação da qualidade dos dados apresentados no cadastro.

As imagens de satélite disponibilizadas pelo SICAR foram adquiridas pelo Ministério do Meio Ambiente, através da sua secretaria executiva, em convênio com a empresa Santiago & Cintra. Tratam-se imagens de acervo, dos anos de 2011, 2012 e 2014, do Satélite RapidEye, com 5m de resolução espacial, que podem ser acessadas por meio do geoatálogo do IBAMA ou, ainda, pelo *download* no módulo de cadastro do programa do CAR (BRASIL, 2012d).

Neste trabalho serão utilizadas imagens do nanossatélite PlanetScope, com resolução espacial de 3 m, ou seja, com maior nível de detalhamento. Outra vantagem na utilização desse tipo de imagem é a resolução temporal e a atualidade constante, com várias cenas já disponibilizadas para o ano de 2019 (PLANET, 2019). Por outro lado, as imagens do geocatálogo correspondem aos anos de 2011, 2012 e 2014, portanto, para a finalidade que se destinam, podem apresentar alterações consideráveis na cobertura e uso da terra, impactando na declaração e, principalmente, serem ineficazes para a detecção de áreas degradadas ou supressão de vegetação de florestas nativas posteriores a data dessas imagens.

O método usualmente empregado no CAR consiste na interpretação visual, que tem se mostrado eficiente quando se tratam de pequenas propriedades, porém, ao se pensar em grandes propriedades, este método pode se tornar moroso e subjetivo. Neste sentido, pode ser vantajoso o emprego de métodos de classificação automática, como o GEOBIA, uma vez que se ganha tempo e objetividade nesse processo. Tal método tem mostrado resultados mais precisos, na medida em que emprega, além da análise da resposta espectral dos alvos, os elementos de interpretação visual, tais como forma, textura e tamanho.

A classificação de imagens do satélite PlanetScope pode se constituir em uma alternativa em relação às imagens RapidEye, disponibilizadas pelo SICAR, assim, torna-se importante a avaliação dessa ferramenta em atendimento a Lei 12.651/2012 (BRASIL, 2012b). Além disso, a automatização propiciada pela abordagem GEOBIA poderá acelerar a classificação de propriedades com extensas áreas, também objetos do CAR, bem como a identificação rápida de zonas com uso antrópico excessivo, tendo em vista que a detecção de áreas com impactos ao ambiente é uma das premissas mais importantes. Ainda, espera-se colaborar na avaliação de métodos que possam resultar na redução de custos para os proprietários rurais.

Nessa perspectiva, este trabalho apresenta o conjunto das etapas para realização do mapeamento para o CAR, aplicado em uma área teste, abrangendo, resumidamente, desde o processo de aquisição e construção do mosaico das imagens de nanossatélites, incluindo processos de avaliação da qualidade geométrica das imagens; definição das classes de interpretação; elaboração da chave de interpretação; segmentação multirresolução e classificação por árvore de decisão; elaboração de mapas temáticos e; por fim, a avaliação do processo de classificação como um todo.

#### **1.3. Área de Estudo**

A área selecionada para a realização deste estudo compreende a Estação Experimental Agronômica (EEA) da Universidade Federal do Rio Grande do Sul (UFRGS), localizada no km 146 da BR 290, no município de Eldorado do Sul, região metropolitana de Porto Alegre (RS). Eldorado do Sul faz divisa com a Lagoa dos Patos e com os municípios de Guaíba, Mariana Pimentel, Charqueadas e Arroio dos Ratos. Conforme pode ser observado na Figura 1, a EEA localiza-se a oeste no município, na divisa com Arroio dos Ratos.

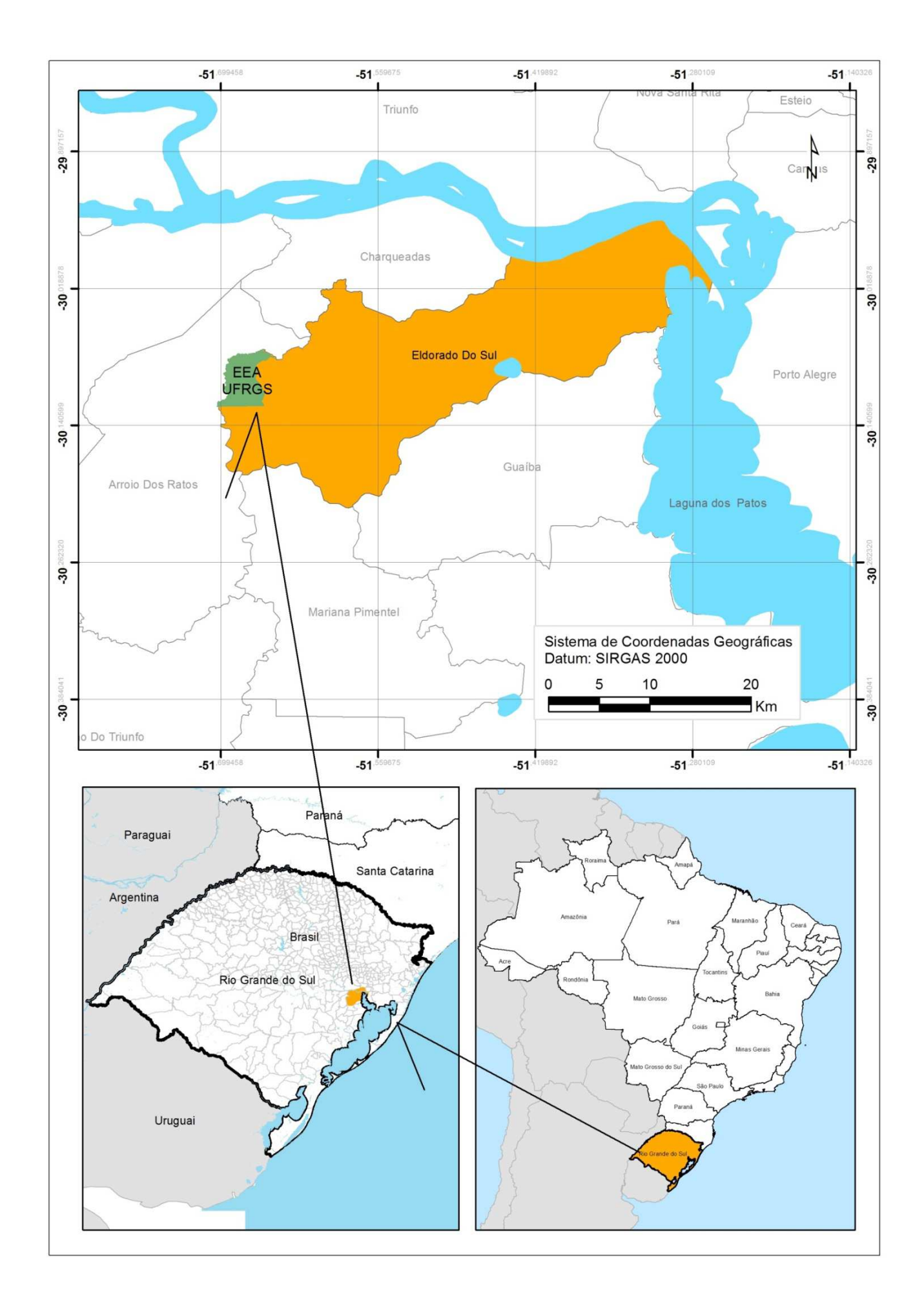

Figura 1: Localização da EEA

 Sendo um órgão auxiliar a Faculdade de Agronomia da UFRGS, a EEA é uma fazenda com aproximadamente 1.560ha de área total, onde os professores e alunos podem conduzir atividades de ensino, pesquisa e extensão em diversas áreas, inclusive aquelas tão necessárias à formação do Engenheiro Cartógrafo. Desses 1.560ha, há uma considerável diversidade de usos do solo, especialmente oriundos das pesquisas que os cursos de Agronomia, Veterinária e Zootecnia desenvolvem nessa área. Quanto à cobertura e uso da terra, destacam-se campos nativos, áreas de pastejo para pecuária de corte, açudes, cursos de água, horticultura, cultivo de grãos, forrageiras, fruticultura, silvo pastoris e silvicultura, vias de circulação e edificações (alojamentos, salas de aula, aviários), bem como, Áreas de Preservação Permanente e áreas destinadas a Reserva Legal (UFRGS, 2019).

 Essa área teste foi selecionada devido a grande diversidade de usos do solo, característica importante a esse trabalho, pois ao mesmo tempo em que apresenta uma estrutura de propriedade rural, tal como é necessário declarar no CAR, também enriquece o estudo do método de classificação, pela existência de diferentes respostas espectrais do grande número de alvos presentes.

#### **2. REFERENCIAL TEÓRICO**

#### **2.1 Cadastro Ambiental Rural - CAR**

 A legislação ambiental brasileira não é recente: no ano de 1934 o Decreto 23.793 (BRASIL, 1934) instituía o primeiro Código Florestal do país. Tal decreto foi revogado no ano de 1965, pela Lei 4.771 (BRASIL, 1965), novamente substituído pelo novo Código Florestal Brasileiro, Lei 12.651 (BRASIL, 2012b) e, posterior alteração dada pela Lei 12.727 (BRASIL, 2012c). Em vigência, o novo Código Florestal "estabelece normas gerais sobre a proteção de vegetação, áreas de preservação permanente e as áreas de reserva legal; a exploração florestal, o suprimento de matéria-prima florestal, o controle da origem dos produtos florestais e o controle e prevenção dos incêndios florestais, e prevê instrumentos econômicos e financeiros para o alcance de seus objetivos" (BRASIL, 2012b).

 O sistema CAR é um cadastro ambiental obrigatório para todos os imóveis rurais brasileiros, instituído pela Lei 12651 (BRASIL, 2012b), no âmbito do Sistema Nacional de Informação sobre Meio Ambiente e regulamentado pelo Decreto 7830 (BRASIL, 2012a) e pela instrução normativa MMA nº2 (BRASIL, 2014a). Tem por finalidade integrar informações referentes a áreas de preservação permanente (APP), reserva legal (RL), remanescente de vegetação nativa, áreas de uso restrito, áreas de uso consolidado e de recursos hídricos. Além dessas informações, deverá constar o perímetro do imóvel, a declaração de documentações e as certidões de regularidade do imóvel. De acordo com a referida lei, todas as informações espaciais devem estar georreferenciadas ou conterem pelo menos um ponto de amarração a um sistema de referência (BRASIL, 2012b).

 Porém, o IBGE orienta que levantamentos realizados a partir de 2005 sejam georreferenciados ao Sistema Geodésico de Referência oficial do país - Sistema de Referência Geocêntrico para as Américas (SIRGAS 2000). Este datum é declarado como o oficial do Brasil, desde fevereiro de 2005, e é, também, o datum de referência da Rede Brasileira de Monitoramento Contínuo - RBMC (BRASIL, 2017).

 As áreas declaradas serão validadas após a conclusão do CAR e os proprietários que possuem algum passivo ambiental, como supressão de vegetação nativa em APP, ocorrido até 22 julho de 2008, poderão regularizar seus imóveis através da adesão ao Programa de Regularização Ambiental (PRA). Tal programa traz mecanismos de controle e de acompanhamento da recomposição, recuperação, regeneração ou compensação e de integração das informações no SICAR, estas devem ser cumpridas pelo proprietário rural a fim de mitigar os danos causados ao meio ambiente (CAR, 2019). O cadastro é realizado via internet, consistindo um registro público eletrônico de informações georreferenciadas do imóvel rural, junto à Secretarias de Meio Ambiente dos Estados e Municípios (BRASIL, 2019b).

 Segundo o boletim informativo do Serviço Florestal Brasileiro (BRASIL, 2019c), até 31 de agosto de 2019 foram cadastrados 6 milhões de imóveis rurais, totalizando uma área de aproximadamente 498 milhões de hectares inseridos na base de dados do sistema (Figura 2). Esse grande número de propriedades cadastradas não significa que o trabalho está terminado, pois ainda é preciso realizar análises e retificações.

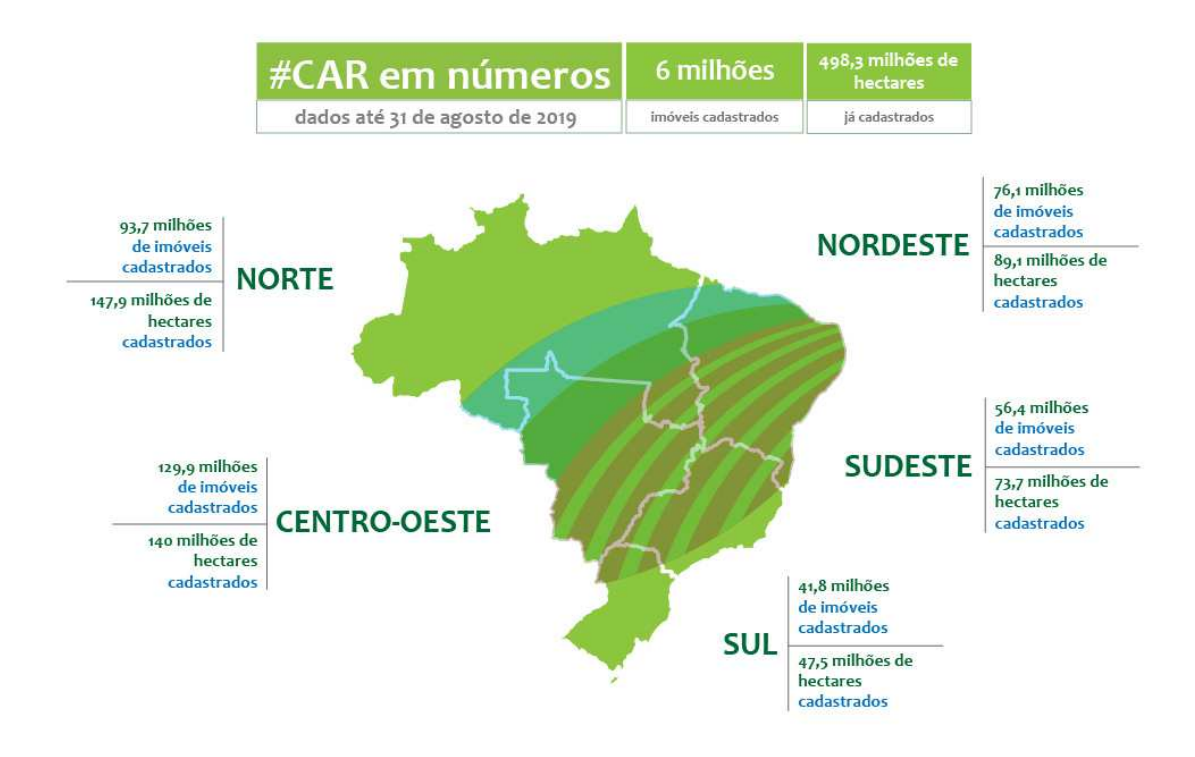

Figura 2: Boletim do CAR (BRASIL,2019c)

 Além do controle, por meio do cadastro propriamente dito, o CAR tem outra grande contribuição para a preservação/conservação do meio ambiente, pois é realizado, dentro do módulo de cadastro, durante a inserção dos arquivos digitais em formato *shapefile*, a identificação das áreas que fazem parte dos biomas brasileiros. No que tange ao Rio Grande do Sul, estão presentes os biomas Pampa e Mata Atlântica. Segundo os artigos 4° e 5° do Decreto Estadual 52431 (RS, 2015), esses biomas são definidos da seguinte forma:

"Art. 4º No que se refere ao Bioma Mata Atlântica, para fins de inscrição no CAR, deverá ser observado o regime jurídico próprio daquele Bioma, conforme disposto na Lei Federal 11.428, de 22 de dezembro de 2006, no Decreto Federal 6.660, de 21 de novembro de 2008, no Decreto Federal 7.830/2012 e nas disposições fixadas neste decreto".

"Art. 5º No que se refere ao bioma Pampa, para fins de inscrição dos imóveis no CAR, entende-se por:

I - área rural consolidada por supressão de vegetação nativa para uso alternativo do solo: área com ocupação antrópica preexistente a 22 de julho de 2008, em que houve o corte, a destruição, o desenraizamento, a dessecação, a desvitalização por qualquer meio, ou qualquer outra prática que promova a conversão do uso do solo, com a exclusão das espécies nativas do ambiente, com a finalidade de introduzir edificações, benfeitorias ou atividades agrossilvipastoris, admitida, neste último caso, a adoção do regime de pousio;

II - área rural consolidada por supressão de vegetação nativa com atividades pastoris: área com ocupação antrópica preexistente a 22 de julho de 2008, com atividades pastoris em que se manteve parte da vegetação nativa; e

III - área de remanescente de vegetação nativa: área coberta por vegetação nativa dos tipos florestal, campestre, ou qualquer outra fisionomia vegetal, sem ocupação antrópica preexistente a 22 de julho de 2008.

Parágrafo único. A presença de espécies herbáceas forrageiras de ciclo de vida anual ou perene introduzidas na vegetação nativa campestre, bem como de espécies exóticas na

vegetação nativa campestre não a descaracteriza como área rural consolidada por supressão de vegetação nativa com atividades pastoris para fins de cadastramento no CAR" (RS, 2015).

 Segundo o Ministério do Meio Ambiente (BRASIL, 2019d), o Bioma Pampa é um conjunto de ecossistemas muito antigos, com flora e fauna específicas além da grande biodiversidade, ainda não catalogada totalmente. Atualmente, corresponde a 63% do território estadual. Consiste, portanto, em um grande patrimônio natural, genético e cultural de importância global, pois é também no Pampa que encontra-se a maior parte do aquífero Guarani.

 O bioma da Mata Atlântica é comporto por florestas nativas e ecossistemas associados, originalmente ocupava grande parte da costa do país. Hoje restam cerca de 29% desta cobertura. Ainda que bastante desmatado, esse bioma é responsável por grande parte da biodiversidade brasileira, contando com cerca de 20mil espécies vegetais, e abriga aproximadamente 850 espécies de aves, 370 de anfíbios, 200 de répteis, 270 de mamíferos e 350 de peixes (BRASIL, 2019d).

 Segundo o Ministério do Meio Ambiente (BRASIL, 2014b), no módulo do CAR denominado "Geo", o usuário deve cadastrar a propriedade rural em 5 passos: área do imóvel, cobertura do solo, servidão administrativa, APP/ uso restrito e reserva legal.

Considera-se como área do imóvel o perímetro do conjunto de áreas contínuas da propriedade de um ou mais proprietários ou possuidor. Configuram-se como cobertura do solo as áreas de pousio, áreas consolidadas e remanescentes de vegetação nativa. As áreas de servidão administrativas são áreas de obras públicas que se encontram dentro do imóvel, como por exemplo, estradas e linhas de transmissão. As áreas de APP/uso restrito são áreas de preservação obrigatória, destinadas à proteção da diversidade biológica, geralmente provenientes de recursos hídricos, relevo ou ainda área de grande relevância ambiental, enquanto que as reservas legais são instituídas voluntariamente no interior do imóvel, para conservação dos recursos naturais (BRASIL, 2014b).

As áreas de uso consolidado são aquelas nas quais há ação antrópica, como construções benfeitorias, atividades agrossilvopastoris (BRASIL, 2019b). Essas ações necessitam ser realizadas anteriormente a 22 de julho de 2008, data em que o Decreto 6.514 (BRASIL, 2008) regulamenta os crimes e infrações administrativas ambientais.

Todas as áreas e documentações declaradas no CAR devem ser retificadas sempre que se constate erro na declaração ou, ainda, quando houver alterações nas informações declaradas (BRASIL, 2019b).

#### **2.2 Sensoriamento Remoto e aplicações no CAR**

 O Sensoriamento Remoto é fundamental para a realização do CAR: segundo o MMA (BRASIL, 2014b), o primeiro passo para cadastrar um imóvel é fazer download das imagens do município desejado para executar a interpretação visual dos itens necessários. Ainda, para Fernandes *et al.* (2018) as imagens de multissensores auxiliam na validação das informações declaradas no CAR sobre as APPs em diferentes módulos fiscais, otimizando o tempo e os recursos financeiros.

 De maneira geral, Borges *et al*. (2015) destacam, dentre a diversidade de sensores orbitais direcionados ao estudo de recursos naturais, os sensores multiespectrais, como por exemplo, Terra/ Modis, Landsat, Spot, Rapideye, Ikonos, Quickbird, Wordview, Pleiades, que favorecem estudos ambientais e a atualização de mapas e bases cartográficas. A base para a extração de dados qualitativos de uma imagem é a análise do comportamento espectral dos alvos. Diferentes alvos interagem de forma diversa com a radiação recebida, possibilitando, assim, a classificação de objetos de acordo com as suas respostas espectrais, ou seja, pela quantidade de radiação refletida em cada faixa do espectro. Em geral, são empregadas regiões do espectro eletromagnético visível, infravermelho e micro-ondas.

Segundo INPE (2006), há uma extrema importância dos dados de sensores remotos para os estudos e levantamentos de recursos naturais, em especial por:

• sua visão sinótica, que permite visualizar grandes extensões de área em uma mesma imagem;

• sua resolução temporal, que permite a coleta de informações em diferentes épocas do ano e em anos distintos, facilitando estudos dinâmicos de uma região;

• sua resolução espectral, que possibilita a obtenção de informações sobre um alvo na natureza em distintas regiões do espectro, acrescentando assim uma infinidade de informações sobre o estado dele;

• sua resolução espacial, que permite a obtenção de informações em diferentes escalas, desde as continentais até locais.

Quanto à resolução espacial, as maiores resoluções geralmente estão associadas à maiores custos de aquisição das imagens. Considerando que um altíssimo nível de detalhamento nem sempre é o mais adequado, é preciso analisar a finalidade do mapeamento para avaliar o melhor produto a ser utilizado. Conforme Lazaro (2008) é importante saber adequar as características de cada tipo de sensor à necessidade de aplicação em um determinado projeto. Desta forma, será possível escolher a melhor opção em imagens tendo como base a melhor relação custo x benefício para seu projeto.

Dentre as diversas alternativas de satélites disponíveis, existem também os nanossatélites, Filho (2013) afirma que "o uso de pequenos, micros e nanossatélites é uma tendência universal sem volta". Seguindo essa tendência de inovações da área de sensoriamento remoto, houve o desenvolvimento de microssatélites ou nanossatélites que são plataformas em tamanhos reduzidos, que, de acordo com a Agência Espacial Brasileira (2019), a classificação mais atual considera nanossatélites dispositivos de até 10kg. A construção desses dispositivos só foi possível devido a miniaturização dos circuitos e a padronização das estruturas de integração de satélites aos lançadores.

A Planet Labs é uma empresa global que opera e constrói a maior constelação de nanossatélites no mundo, a constelação Dove (**Figura 3**). Atualmente possui 120 satélites em órbita, imageando aproximadamente 200M km²/dia. De acordo com a empresa, seus nanossatélites produzidos possuem, além da vantagem das dimensões menores, o que há de mais avançado em microtecnologia. Estes fatores geram custos de lançamentos muito menores com relação à outras empresas do ramo, permitindo o lançamento de dezenas de satélites de uma só vez (PLANET, 2019).

Essa quantidade expressiva de satélites em operação garante o imageamento completo e diário do planeta. Inúmeras e relevantes aplicações podem ser desenvolvidas, como por exemplo, o emprego alternativo para mapeamento de grandes tragédias ambientais, nas quais se faz necessário uma resposta rápida e resolução espacial alta (PLANET, 2019). O trabalho realizado por Breda (2019), utilizou imagens de nanossatélites (PlanetScope) para identificar conflitos de uso da terra em áreas de APPs, no município de Pinto Bandeira (RS), considerou o uso dessas imagens, de acordo com os resultados obtidos, bastante satisfatórios.

 A Planet disponibiliza as imagens desses nanossatélites em dois produtos o "PlanetScope Visual" e o "PlanetScope Analytic", esses produtos são georreferenciados, ortorretificados e com correções radiométricas, desta forma podem ser facilmente utilizados em *softwares* de sensoriamento remoto ou em Sistemas de Informações Geográficas (SIGs). Ambos os produtos diferem na forma de entrega, enquanto o Visual é entregue em uma composição de cores, como as observadas pelo olho humano, com 8 bits; o Analytic é entregue com 4 bandas espectrais de 12 bits, que podem ser utilizadas separadamente, vermelho, verde, azul e infravermelho próximo (ENGESAT, 2019).

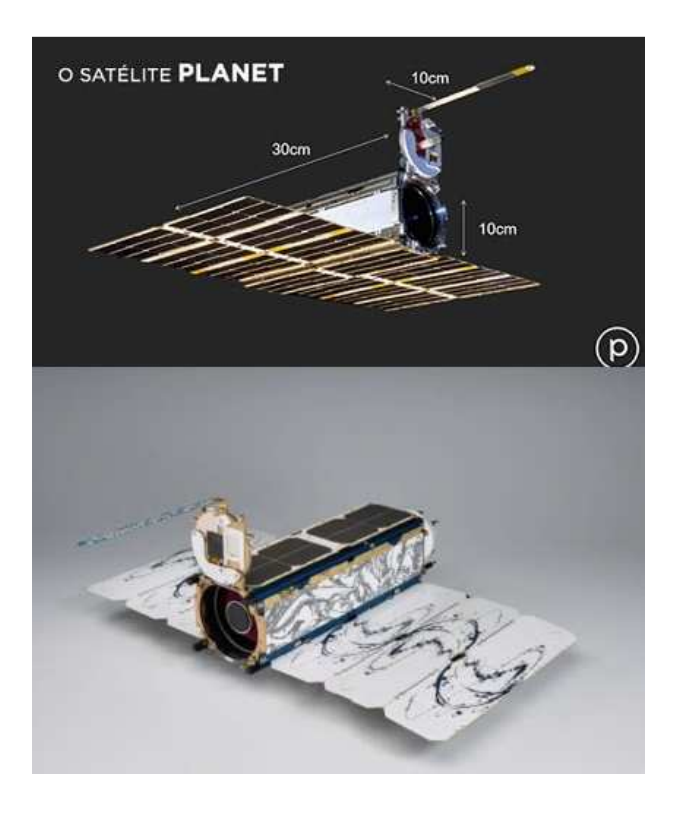

Figura 3: Nanossatélite Planetscope (ENGESAT,2019)

 O PlanetScope possui órbita circular, heliossíncrona, descendente, com inclinação de 51.6° a 98°, orbitando em altitudes de 390 a 500km (conforme a órbita). As bandas individuais possuem resoluções radiométrica de 12 bits por pixel, espacial de três metros e a seguinte resolução espectral: 455 - 515nm para a banda do azul; 500 - 590nm para a banda do verde; 590 – 670nm para a banda do vermelho e; 780 - 860nm para o infravermelho próximo. Outra característica importante é o tempo de revisita diário, as imagens podem ser disponibilizadas 24 horas após a coleta (ENGESAT, 2019).

Segundo Jensen (2009), os dados de Sensoriamento Remoto só atingem seu potencial pleno quando interpretados corretamente. Para tanto é preciso um entendimento de como se extrair informações úteis a partir de imagens de sensores remotos. A extração de informações dos alvos que constam nas imagens geradas se dá, basicamente, pela análise visual ou a partir de técnicas de processamento digital de imagens. As técnicas de interpretação visual e classificação digital diferem basicamente no componente subjetivo. Enquanto a primeira se baseia em utilizar as imagens como mapa base, sobre a qual um usuário identifica e delimita alvos, a segunda utiliza algoritmos para identificar categorias baseadas nos níveis digitais (JENSEN, 2009).

Para Florenzano (2011), a interpretação visual de imagens significa identificar objetos nelas representados e atribuir um significado a eles, o intérprete delimita visualmente um objeto e atribui a ele um significado semântico, como por exemplo, o uso do solo de uma determinada região ou, ainda, o tipo de solo, a temperatura, ou quaisquer outros atributos que desejam-se mapear (FLORENZANO, 2011). Por outro lado, apesar da sua simplicidade, este método, exige um conhecimento elevado quanto ao comportamento espectral dos alvos, além dos elementos de interpretação visual (tonalidade, cor, textura, forma padrão, tamanho, associação, localização, entre outros).

Tal método envolve a elaboração de uma Chave de Interpretação, que consiste em detectar os objetos que compõem a imagem e observar o seu entorno, dividindo a imagem em categorias onde é necessário fazer uma correlação com o que se vê na imagem e a realidade. (PANIZZA & FONSECA, 2011). Segundo as referidas autoras os critérios para determinar um objeto são: forma, tamanho, tonalidade, localização, textura e estrutura. A forma consiste na geometria do objeto, o tamanho varia conforme

a escala e a resolução da imagem. Enquanto a tonalidade refere-se à quantidade de energia refletida pelos alvos. Ainda deve-se incluir a localização do objeto na paisagem e a textura, que pode ser lisa ou rugosa, homogênea ou heterogênea. Quanto a estrutura ela pode ser paralela, quadriculada, retangular. A partir dessa chave, que contém o componente subjetivo da interpretação humana, é possível perceber cada classe que será observada na imagem, processo útil na hierarquização das informações e definições das legendas (PANIZZA & FONSECA, 2011).

 Apesar da notável capacidade humana em reconhecer padrões, o ser humano é incapaz de processar um enorme volume de informações. Para remover essa barreira utiliza-se o processamento digital de imagens. A classificação digital consiste em associar as informações numéricas contidas em cada pixel a um rótulo semântico (por ex. uso do solo), assim os valores numéricos de reflectância são associados a temas, ou classes, resultando em um mapa temático (CROSTA, 1992).

 Dentre os diversos métodos de classificação digital, destaca-se a abordagem GEOBIA, que consiste, preliminarmente, em segmentar uma imagem em objetos que são agrupamentos de pixels com características semelhantes, levando em conta diversos critérios de homogeneidade para classificar a imagem (ANTUNES et al., 2014). Este método representa uma evolução em relação à técnica pixel a pixel, pois abrange um contexto maior, denominados objetos geográficos, que são aglomerados de pixels que possuem características iguais, levando diversos fatores em consideração, tais o contexto espacial, textura, resposta espectral, forma, dentre outros (ANTUNES *et al.*, 2014). Portanto, representa uma associação entre a interpretação visual e a classificação digital, de modo que são superados os problemas das técnicas convencionais, baseadas somente nos valores numéricos de reflectância de cada pixel, incorporando, também, um maior número de elementos e conhecimentos. Ainda, utiliza elementos como a estruturação a partir de árvores de decisão, atributos espectrais, espaciais e topológicos a partir da segmentação e classificação das imagens (BLASCHKE, 2014).

A segmentação de imagens consiste em um procedimento metodológico que converte a imagem em objetos, na qual cada segmento é um conjunto de pixels contíguos, tornando-se menos complexa e com menos detalhes, pois cada segmento é tratado como um objeto (FRANCISCO & ALMEIDA,2012).

Alguns parâmetros importantes desse tipo de segmentação são a escala e a forma (compacidade e suavidade). A escala delimita o tamanho dos objetos gerados e controla o limite de heterogeneidade permitido por segmento; a compacidade ser relaciona aos objetos com limites bem visíveis, geralmente formados por ação antrópica e; a suavidade permite melhor eficiência no reconhecimento de objetos naturais, tais como vegetação e rios (ARAÚJO et al., 2019).

Antunes (2005) aponta a classificação GEOBIA baseada na lógica *fuzzy,* que ao contrário da lógica booleana, onde os objetos são classificados como pertencentes ou não a uma determinada classe, aproxima-se mais do cérebro humano, onde as classes não são exatamente delimitadas, elas são agrupadas de forma aproximada, considerando outros fatores além da resposta espectral. Ainda, segundo o referido autor, os melhores resultados são obtidos quando a lógica *fuzzy* é aplicada em imagens com maior resolução espacial, nas quais pode ocorrer a mistura de classes dentro de um pixel, mas o detalhamento é maior.

Moraes (2018) utilizou a abordagem GEOBIA e classificação por árvore de decisão em imagens de alta resolução (ortofotos obtidas por aerolevantamento com escala de 1:8000) para áreas urbanas do município de Lageado- RS. A autora avalia os resultados como satisfatórios, utilizando 6 níveis de escala e valores altos de compacidade (0.9) e baixos valores de suavidade (0.1) por se tratar de áreas urbanas. Neste estudo a referida autora nos mostra resultados bons e muito bons utilizando a classificação GEOBIA, comparando três algoritmos de classificação (*Random Forest*, C5.0 e CART) e, em todos obteve índices Kappa superiores a 64,90%. Dentre esses três algoritmos, o Random Forest obteve o melhor desenpenho, com um Kappa de 79%.

Para Breda (2019) a abordagem GEOBIA mostrou-se vantajosa, pois agilizou os processos de classificação com a segmentação da imagem: "além de ser mais demorada, a delimitação manual de classes de cobertura e uso da terra seria menos precisa do que a segmentação".

#### **3. METODOLOGIA**

A seguir são descritos os recursos empregados e os procedimentos realizados na execução deste trabalho.

#### **3.1 Recursos empregados**

A realização desse trabalho exige o emprego de *softwares* e computadores compatíveis, dado o grande número de fatores a serem analisados e complexidade dos processamentos envolvidos. A seguir são listados os recursos utilizados:

- Computador Intel Core i7, com 8 Gb de memória RAM e SSD de 1 Tb, Placa de vídeo dedicada NVIDIA® GeForce® MX130 com 2GB de GDDR5
- *Softwares*: ArcGis® 10.4, para a interpretação visual das imagens e edição de produtos cartográficos; eCognition Developer 64, para a segmentação das imagens, geração da árvore de decisão e classificação digital das imagens.
- Imagens PlanetScope, produtos Ortho Scene Analytic 3B, com três metros de resolução espacial e quatro bandas espectrais, adquiridas por esses nanossatélites em 9 de julho de 2018.
- Orfotomosaico elaborado no *software* Agisoft Photoscan, a partir de fotografias tomadas por câmera acoplada a um VANT da marca DJI, modelo Phantom 3. Levantamento fotogramétrico realizado em 9 de julho de 2018.
- Relatórios, fotografias georreferenciadas e mapas da cobertura e uso do solo da área de estudo, elaborados em trabalho de campo realizado nos dias 9 e 10 de julho de 2018 por alunos da disciplina "Sensoriamento Remoto aplicado à Geografia" (Departamento de Geodésia da UFRGS).

#### **3.2 Escala de mapeamento**

 Segundo Menezes & Neto (1999) a escala é fator determinante para a delimitação de espaços físicos e estará presente em todos os níveis cartográficos e geográficos. A escala é o primeiro fator de generalização cartográfica. O padrão de

precisão cartográfica relaciona-se com o valor do erro gráfico, que é um círculo de 0,2mm de diâmetro de uma determinada escala, sendo o principal problema para a representação da informação geográfica cartograficamente, seja a consideração da escala que permitirá um mínimo de perdas (Menezes & Neto, 1999). Como foram usadas imagens multiespectrais com resolução espacial de 3 m, isso nos mostra que objetos iguais ou maiores do que 3 x 3m poderão ser percebidos na imagem, o que é compatível com uma escala de 1:15.000 ou menores.

#### **3.3 Seleção e Aquisição de Dados de Sensoriamento Remoto**

Como a área de estudo abrange uma área de 1.630 ha e seu formato é predominantemente no sentido norte-sul, enquanto que as imagens estão no sentido Leste-Oeste, foram necessárias duas imagens dos nanossatélites Planetscope para recobrir toda a área de estudo (Figura 4). Estas imagens foram obtidas a partir das 9 horas e 57 minutos do dia 9 de julho de 2018, são do tipo AnalyticMS\_SR, também denominados de produtos PlanetScope Ortho Scene (3B), ortorretificadas, com dados de reflectância superficial, resolução espacial de 3m e resolução radiométrica de 12 bits. Sua resolução espectral é de 4 bandas: RGB+NIR (vermelho, verde e azul + infravermelho próximo). A largura da faixa imageada de cada imagem é de 20 a 24,6 km, conforme o satélite e a órbita.

Esses produtos Planetscope foram obtidos por meio de projeto de pesquisa dos orientadores deste TCC, aprovado junto à empresa Planet Labs. O mosaico resultante dessas imagens é apresentado sob a forma de carta-imagem na Figura 5, na projeção Universal Transversa de Mercator (UTM).

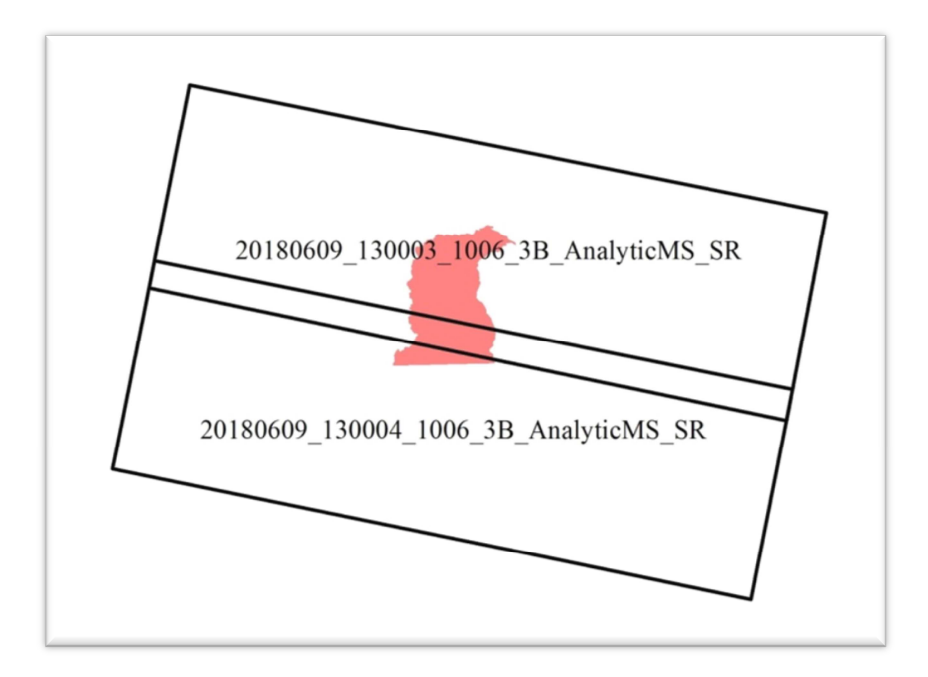

Figura 4: Sobreposição das imagens PlanetScope

Na mesma data de aquisição das imagens PlanetScope utilizadas neste estudo, uma equipe de técnicos do Departamento de Geodésia da UFRGS executou um voo fotogramétrico com um VANT da marca DJI, modelo Phantom 3, entre 10h e 10h30min da manhã, minutos após a aquisição das imagens multiespectrais pelos nanossatélites Planetscope sobre a EEA.

As fotografias tomadas pela câmera do VANT foram processadas por essa equipe no *software* Agisoft Photoscan, para a geração de um ortofotomosaico georreferenciado, com o uso de oito pontos de apoio levantados com GNSS de dupla frequência (Topcon Hiper Lite Plus), com correção pós-processada. O relatório do processamento desses pontos está descrito no Anexo I, enquanto que o relatório da aerotriangulação e ortorretificação das fotografias obtidas pela câmera acoplada ao VANT estão no Anexo II.

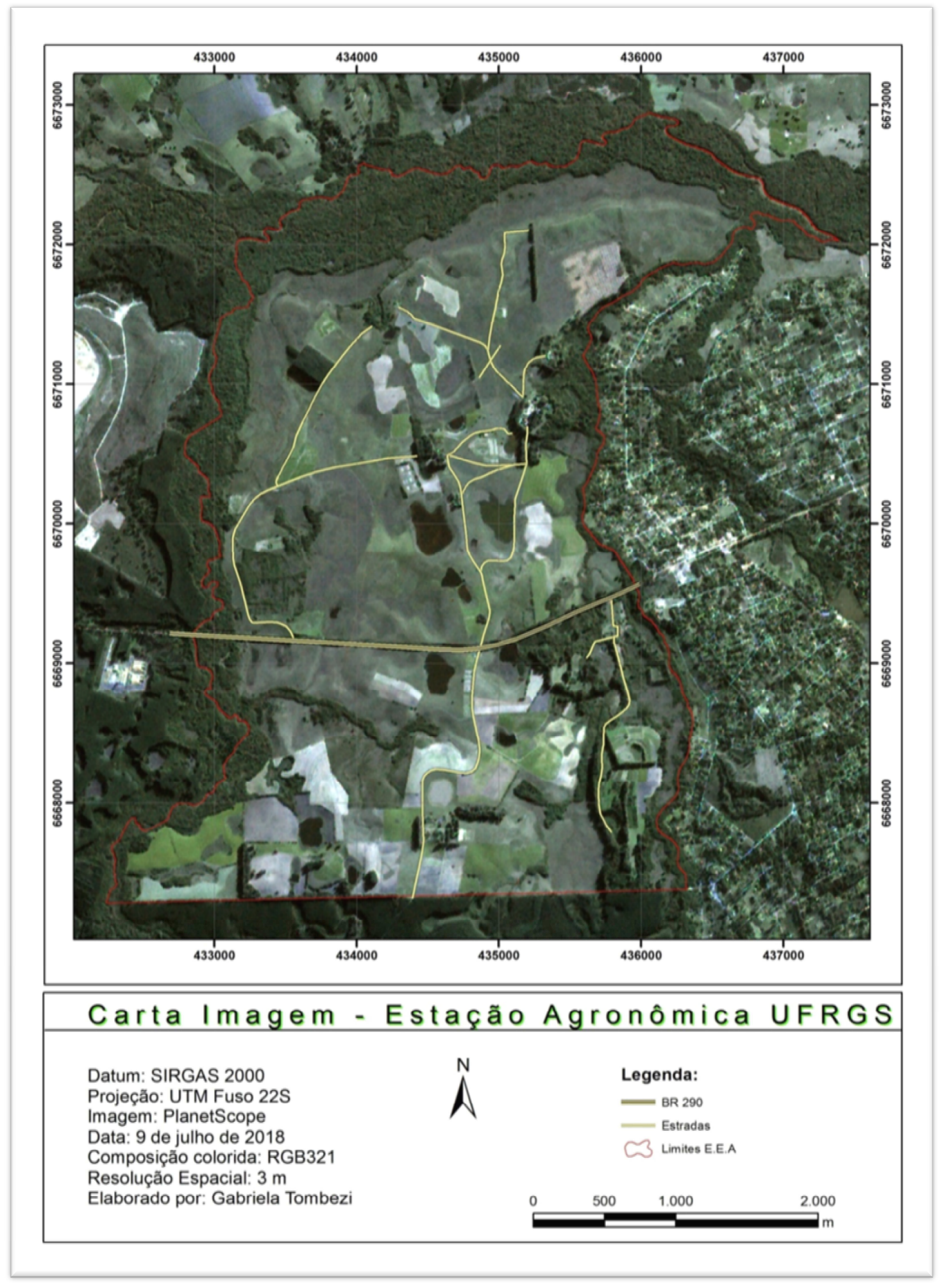

Figura 5: Carta Imagem da Área de Estudo

#### **3.4 Avaliação da Qualidade Geométrica**

 A avaliação da qualidade geométrica da imagem PlanetScope levou em consideração a comparação entre coordenadas de feições homólogas do ortofotomosaico do VANT e do mosaico de imagens dos nanossatélites. Para tanto, identificaram-se cinco pontos homólogos nesses dois produtos. Os pontos da imagem do VANT foram numerados no formato PC0X, enquanto que os da imagem PlanetScope como PAV0X (Figura 6 e Tabela 1).

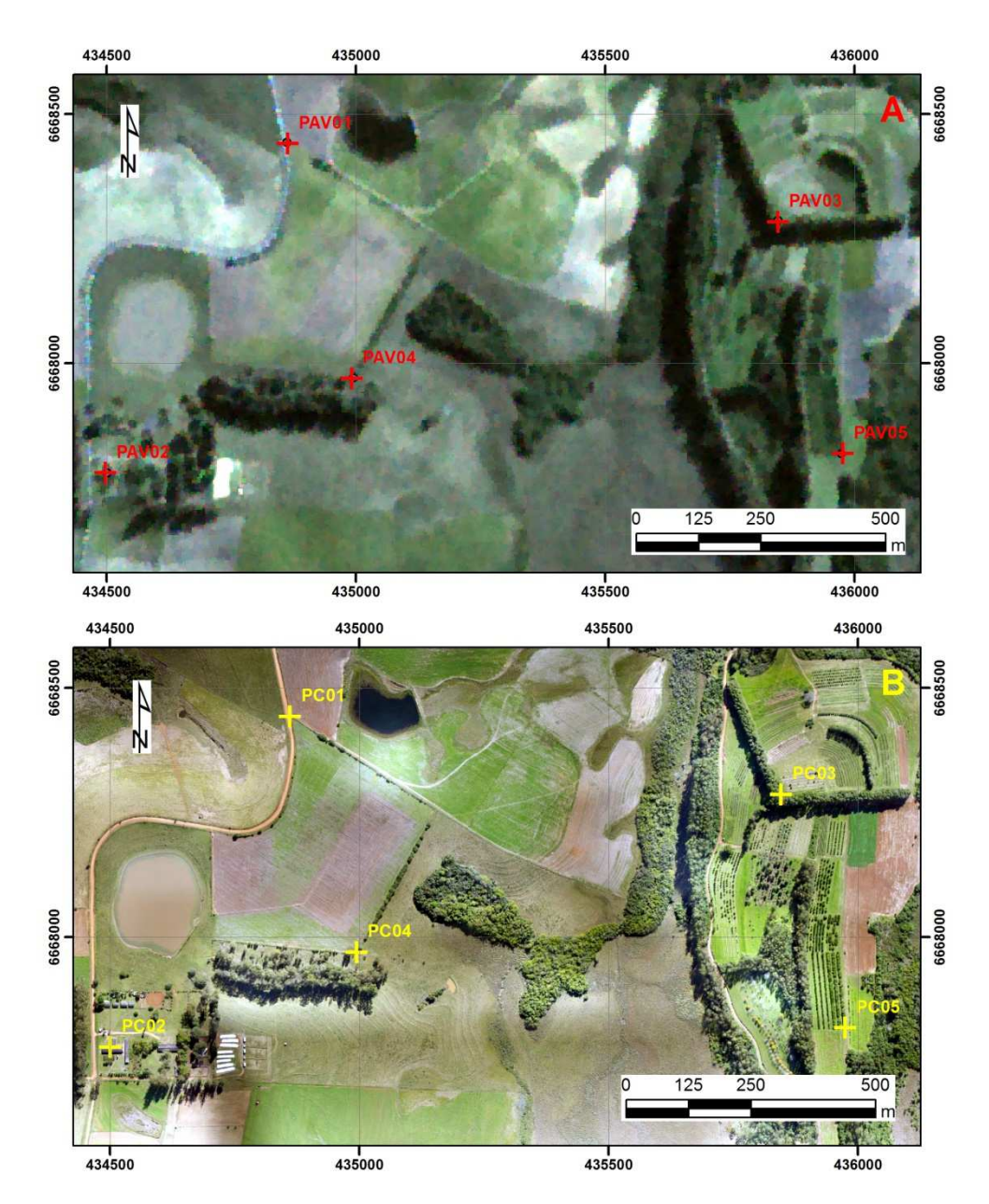

Figura 6: Pontos homólogos de checagem: PlanetScope (A) Vant (B)

Os pontos homólogos foram de fácil identificação na ortoimagem do VANT e do Planetscope. O primeiro ponto identificável foi de uma porteira, de fácil localização devido à intersecção das estradas. O ponto 02 consiste em um canto de edificação, em forma de T; o ponto 03 foi um vértice de um quebra-vento de formato angular; já o ponto 04 trata-se de um canto de cerca, identificado pela vegetação, que normalmente se acumula sob a cerca. Por fim, o ponto 05 foi um vértice de um talhão de fruticultura.

O cálculo do erro linear é realizado subtraindo-se as coordenadas obtidas na imagem PlanetScope e as coordenadas orto mosaico com o VANT, essas diferenças devem ser elevadas ao quadrado, somadas e extraído a raiz quadrada, como descrito na equação 1,

$$
Erro = \sqrt{(x_2 - x_1)^2 + (y_2 - y_1)^2}
$$
 (1)

A comparação entre as coordenadas de cada ponto demonstrou que a distância entre as coordenadas, tanto na coordenada X como na coordenada Y não ultrapassaram os 3 metros da resolução espacial das imagens Planetscope. Isso nos sugere que pode-se atribuir a mesma qualidade aos dois produtos comparados, uma vez que suas coordenadas são bastante aproximadas e com diferença menor do que 1 pixel da imagem Planestcope. O detalhamento das posições estão demonstrados na Figura 6e as referidas diferenças entre coordenadas estão descritas na Tabela 1.

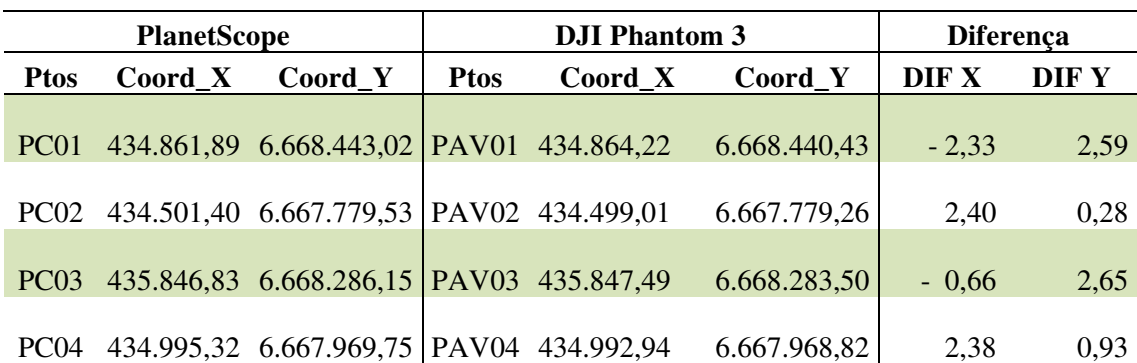

 $6.667.818,21$  - 2,85 - 0,25

PC05 435.974,90 6.667.817,97 PAV05 435.977,75

Tabela 1: Comparativo entre coordenadas da ortoimagem do VANT e do PlanetScope

Ao calcularmos o erro linear (Tabela 2), podemos observar que o ponto PC01 resulta em um valor de 3,48 que é maior que o valor do pixel, apesar disso, todos os outros pontos estão dentro desse limite.

| Ptos             | Erro |  |
|------------------|------|--|
| <b>P01</b>       | 3,48 |  |
| P <sub>0</sub> 2 | 2,41 |  |
| P <sub>0</sub> 3 | 2,73 |  |
| P <sub>04</sub>  | 2,56 |  |
| P <sub>05</sub>  | 2,86 |  |

Tabela 2: Calculo do Erro Linear

#### **3.5 Definição das Classes e Elaboração da Chave de Interpretação**

A finalidade da chave de interpretação é auxiliar na hierarquização e delimitação das classes de cobertura e uso do solo que foram identificadas nos processos de classificação visual e digital.

As classes da chave de interpretação foram definidas com base na observação da imagem e identificação dos possíveis alvos. Também foram utilizados relatórios, mapas de cobertura e uso do solo e fotografias tomadas em trabalho de campo, descritos no Capítulo 3.1. Tais relatórios contêm descrições e de diversas classes de cobertura e uso do solo da área de estudo, inclusive com pontos georreferenciados no Google Earth, onde foi possível identificar o local de cada fotografia, que também auxiliou na identificação de cada classe a ser definida.

Como resultado obteve-se a chave de interpretação da Tabela 3, com as seguintes classes: Açude com sedimentos; Açudes; Áreas Úmidas; Mata Nativa; Campo Nativo; Pastagem de Azevém; Pastagem; Silvicultura; Sombras; Benfeitorias (Edificações, vias pavimentadas e não pavimentadas), Outros Cultivos Agrícolas (solo preparado, estágio inicial) e Quebra-Ventos. Cada uma dessas classes foi identificada nas ortoimagens conforme os seguintes elementos de leitura: cor, tom, textura, forma e tamanho.

| Classe                      | Imagem | Definição                                                                               | Chave de Interpretação                                                                             |
|-----------------------------|--------|-----------------------------------------------------------------------------------------|----------------------------------------------------------------------------------------------------|
| Açude com<br>sedimentos (1) |        | Água com sedimentos em suspensão                                                        | Cor: Cinza<br>Tom: Claro<br>Textura: Lisa<br>Forma: Circular                                       |
| Açudes (2)                  |        | Água sem sedimentos em suspensão                                                        | Cor: Preto<br>Tom: Escuro<br>Textura: Lisa<br>Forma: Irregular<br>Tamanho: Médio                   |
| Área úmida (3)              |        | Vegetação de pequeno porte com<br>presença excessiva de água.                           | Cor: Acinzentado<br>Tom: Escuro<br>Textura: lisa<br>Forma: Irregular<br>Tamanho: Médio a grande    |
| Mata Nativa (4)             |        | Vegetação densa de grande porte                                                         | Cor: Verde<br>Tom: Médio a Escuro<br>Textura: Rugosa grossa<br>Forma: Irregular<br>Tamanho: Grande |
| Campo Nativo (5)            |        | Vegetação de pequeno porte sem ação<br>antrópica                                        | Cor: Verde<br>Tom: Médio<br>Textura: Lisa<br>Forma: Irregular<br>Tamanho: Grande                   |
| Pastagem-<br>Azevém (6)     |        | Vegetação de pequeno porte com ação<br>antrópica, utilizada para alimentação<br>do gado | Cor: Verde<br>Tom: Claro<br>Textura: Aveludada<br>Forma: Retangular<br>Tamanho: Médio e<br>Grande  |
| Pastagem $(7)$              |        | Vegetação de pequeno porte                                                              | Cor: Acinzentado<br>Tom: Claro<br>Textura: Lisa<br>Forma: Irregular<br>Tamanho: Grande             |

Tabela 3: Chave de Interpretação das classes de cobertura e uso do solo

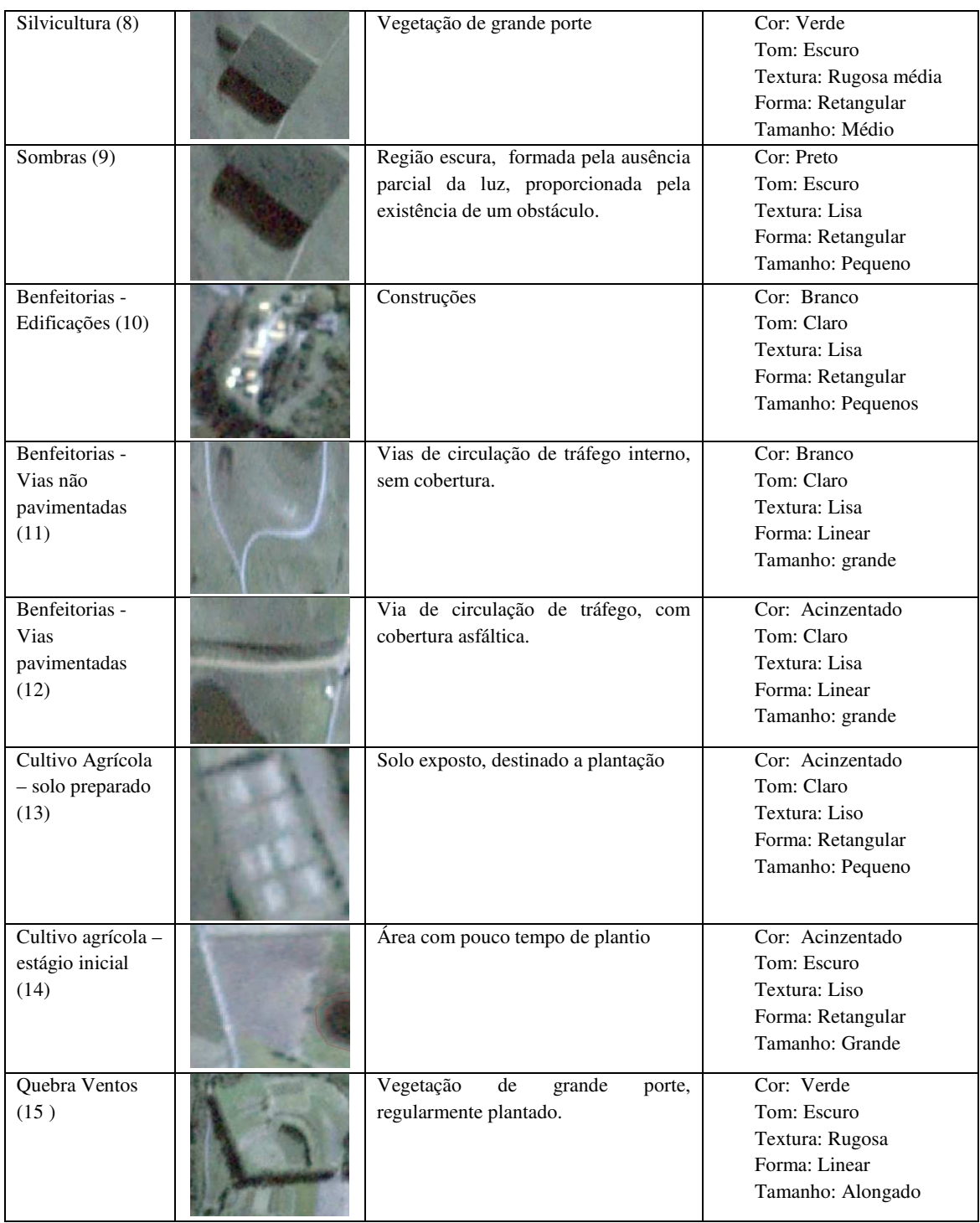

### **3.6 Interpretação visual das imagens Planetscope**

A delimitação das classes de cobertura e uso do solo sobre o ortofotomosaico PlanetScope teve como base os critérios da chave de interpretação (Tabela 3), executada
no *software* ArcGIS 10.4, em escala de visualização 1:5000. Como resultado, obteve-se um arquivo em formato vetorial *shapefile* associado a uma tabela de atributos contento as classes, subclasses, área e perímetro de cada polígono digitalizado via tela.

Para demarcação dos rios que circundam a EEA foi criado um arquivo vetorial *shapefile* com formato de linha, para a demarcação do eixo das estradas internas e da BR 290, que divide essa estação no sentido oeste-leste (Figura 5). Posteriormente aplicou-se um operador de distâncias para realização de um *buffer*, de 3m para cada um dos lados do eixo da estrada, podendo assim atribuir a área correspondentes às mesmas.

Através da ferramenta de overlay *erase* foi possível realizar a subtração do *shapefile* de uso do solo, menos os polígonos das estradas. Após a subtração esses *shapefiles* foram unidos através da ferramenta de overlay *union*. Na tabela de atributos desse novo *shapefile*, no campo identificador UDS, essas áreas foram inseridas como estradas. Processo semelhante foi realizado na BR 290, apenas diferenciando a distância do *buffer*, que nesse caso foi de 12 m (rodovia federal).

Após a conclusão da digitalização de todas as classes, o *shapefile* resultante foi "cortado" para que restassem apenas as áreas internas da EEA (ferramenta de overlay *clip)*, btendo-se assim a área de cada uma das classes que compõem o uso do solo da EEA.

#### **3.7 Classificação GEOBIA**

Esta etapa teve início com o recorte do mosaico das imagens Planetscope no *ArcGis*, a partir de uma máscara com os limites da EEA, por meio da ferramenta *Stract by mask*. E então no *software eCognition* criou-se um projeto, no qual foi importado o ortomosaico recortado, marcando-se a opção *use geocoding* para que a georreferencia dessa imagem seja levada em consideração. As imagens das bandas foram importadas nesse projeto e renomeadas como *Layer* 1 (B: banda do azul); *Layer* 2 (G: banda do verde); *Layer* 3 (R: banda do vermelho); *Layer* 4 (NIR: banda do infravermelho próximo).

Após a importação das bandas espectrais, o primeiro processo para classificar a imagem foi segmentá-la em objetos, que se constituem em agrupamentos de pixels com respostas espectrais semelhantes. Para a segmentação utilizou-se também o *software eCognition*, de forma que, ao inserir a imagem juntamente com os arquivos *shapefiles*  das estradas internas e também da BR-290 que atravessa a área, esses *shapefiles* também pudessem ser levados em consideração nesse processo.

Empregou-se o algoritmo *Multiresolution Segmentation* para a criação da árvore de processos de segmentação, que podem ser baseados em pixels ou em objetos. A primeira segmentação foi baseada em pixel e as segmentações subsequentes foram baseadas nos objetos das classes. Antes de definir as escalas de segmentação, testaramse diversos níveis de escalas, de forma a selecionar aquelas que melhor delimitassem as classes pré-definidas na chave de interpretação (Tabela 3). A identificação dessas classes nos segmentos foi visual e, após vários testes, foram escolhidos os níveis de segmentação descritos na Tabela 4.

| <b>Algoritmo</b>                   | <b>Nível</b> | <b>Escala</b> | Forma | Compacidade |
|------------------------------------|--------------|---------------|-------|-------------|
| <b>Multresolution Segmentation</b> |              | 300           | 0,6   | 0,9         |
| <b>Multresolution Segmentation</b> |              | <b>200</b>    | 0,6   | 0,9         |
| <b>Multresolution Segmentation</b> |              | 100           | 0,6   | 0,9         |
| <b>Multresolution Segmentation</b> |              | 50            | 0,6   | 0,9         |

Tabela 4: Níveis de Segmentação aplicados ao ortomosaico PlanetScope

Além disso, existem parâmetros que podem ser pré-definidos no algoritmo de segmentação. Naturalmente é atribuído o mesmo peso para cada uma das bandas espectrais, porém, caso se tenha alguma banda que possa conferir maior separabilidade de classes, esta pode receber um peso maior durante a segmentação, ou ainda pode-se atribuir peso zero a uma banda e essa não será considerada na segmentação. Na fase de testes percebeu-se que se atribuindo um peso maior para a banda NIR, as classes com vegetação no ortomosaico eram melhor discriminadas. Assim, para todos os níveis de segmentação atribuiu-se então peso 2 para a banda NIR, conforme Figura 7

|           | Algorithm parameters                   |                                 |   |
|-----------|----------------------------------------|---------------------------------|---|
| Parameter |                                        | Value                           |   |
|           | ▲ Segmentation Settings                |                                 | ∧ |
|           | ▲ Image Layer weights                  | 1, 1, 2, 1                      |   |
|           | в                                      | 1                               |   |
|           | G                                      | 1                               |   |
|           | <b>NIR</b>                             | 2                               |   |
|           | R                                      |                                 |   |
|           | ▲ Thematic Layer usage                 | Yes, Yes                        |   |
|           | <b>BR</b>                              | Yes                             |   |
|           | <b>Estradas</b>                        | Yes                             |   |
|           | Scale parameter                        | 10                              |   |
|           | ▲ Composition of homogeneity criterion |                                 |   |
|           | Shape                                  | 0.6                             |   |
|           | Compactness                            | 0.9<br>$\overline{\phantom{a}}$ |   |
|           |                                        |                                 |   |

Figura 7: Parâmetros de Segmentação

O melhor resultado para a delimitação de todos objetos de interesse foi obtido com uma segmentação em 4 níveis, com escalas de 300 (Nível 4), 200 (Nível 3), 100 (Nível 2) e 50 (Nível 1), todas com a banda NIR com peso 2 e valores de shape e compactação de 0,6 e 0,9, respectivamente (Tabela 4 e Figura 7). Foi então necessário criar a hierarquia de classes, conforme as classes definidas na chave de interpretação. Desse modo, as classes foram unidas em 3 grandes grupos, conforme as classes do CAR: áreas úmidas; uso do solo consolidado; e vegetação nativa. Cada classe foi dividida em subclasses, conforme pode ser observado na Figura 8.

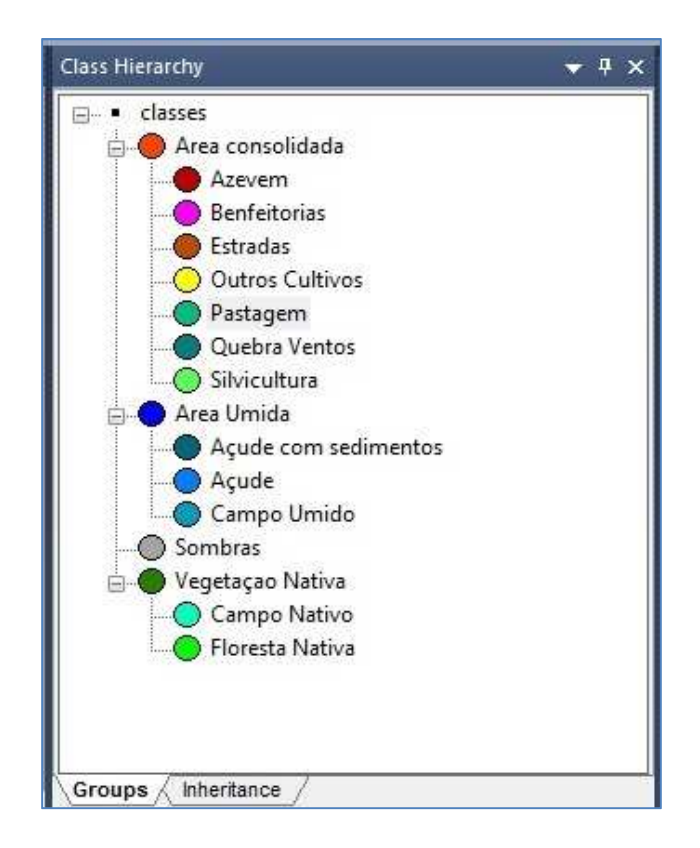

Figura 8: Hierarquia de Classes

 Conforme pode-se observar na Figura 8, as subclasses oriundas da chave de interpretação foram as seguintes:

- Área de uso consolidado: Azevém, Benfeitorias, Estradas, Outros Cultivos, Pastagem, Quebra Ventos e Silvicultura.
- Área Úmida: Açudes com sedimentos, Açudes e Campo Úmido.
- Vegetação Nativa: Campos Nativos, Florestas Nativas.
- Sombras

Após a criação dessa hierarquia de classes, escolheu-se o nível 2 de segmentação para a coleta de amostras e posterior classificação da ortoimagem Planetscope, pois ao se observar todos os níveis de segmentação (Figura 9), esse mostrou-se mais eficaz para dividir os objetos a serem classificados, especialmente objetos menores, como as edificações.

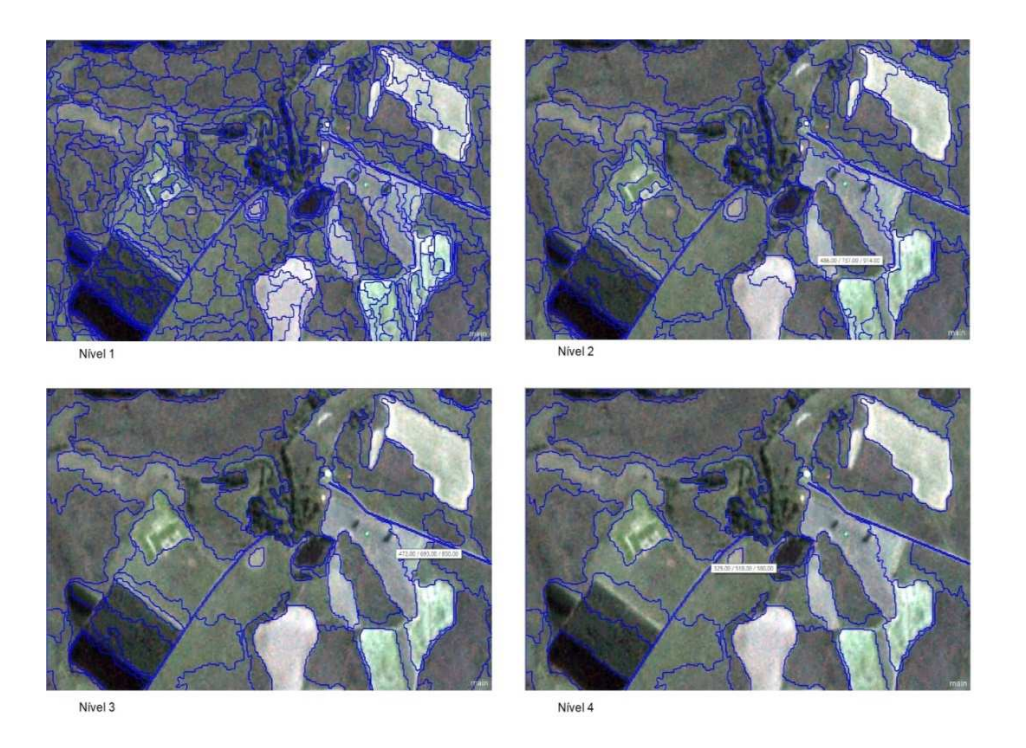

#### Figura 9: Níveis de segmentação

 Foi necessário através da ferramenta do *eCognition Select Samples* coletar amostras de treinamento de cada uma das classes, selecionando o agrupamento de seguimentos referente a cada um dos usos pré-definidos na hierarquia de classes. Essas amostras devem ser dispersas, a fim de dar uma maior homogeneização de cada classe por toda a imagem.

 A área da EEA possui diversos tipos de vegetação, sendo assim, julgou-se adequado usar o Índice de Vegetação de Diferença Normalizado (NDVI). Esse índice possui alta sensibilidade à densidade da cobertura vegetal, portanto, vantajoso para aumentar a separabilidade entre as classes vegetadas. Segundo Fernandes *et al.* (2012), "essas matemáticas de bandas espectrais podem ser inseridas como parâmetros de entrada no processo de classificação orientada a objetos, para ampliar o grau de informação para caracterização dos alvos no processo do levantamento de uso e cobertura da terra". Tal índice consiste na razão entre a diferença do valor de cada pixel da banda do infravermelho próximo (NIR) com o da banda do vermelho (R), normalizada pela soma dos valores dessas bandas espectrais, tal como expresso na Equação 2 (CROSTA, 1992). Por meio da ferramenta *Create New Aritmetic Feature* foi adicionada a equação para a geração do NDVI a partir dessas bandas do ortomosaico Planetscope.

$$
NDVI = \frac{NIR - R}{NIR + R}
$$
 (2)

Com o objetivo de aprimorar a classificação digital, comparou-se cada uma das classes, verificando em quais bandas elas poderiam ser melhor discriminadas, por meio da análise dos histogramas. Por exemplo, ao se comparar as classes Mata Nativa e Pastagem (Figura 10) é possível verificar que estas apresentam maior distinção nas faixas espectrais do visível, atribuindo-se, assim, a essas bandas o maior peso para essas classes, no momento da classificação por GEOBIA.

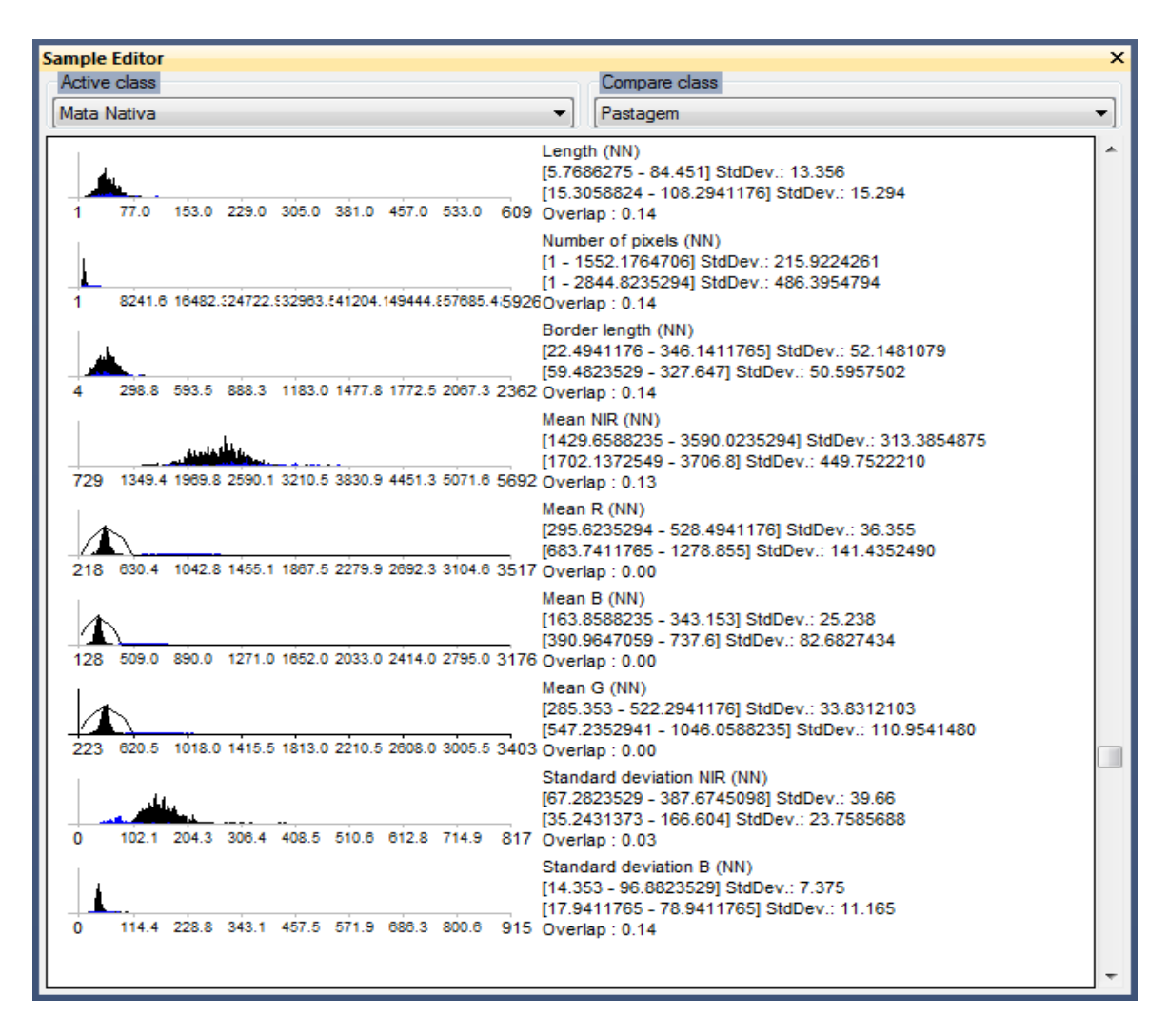

Figura 10: Editor de amostras do *software* eCogniton

A primeira classe aparece no histograma em preto, enquanto que a classe com a qual a estamos comparando aparece no histograma em azul. Esse editor de amostras nos possibilita exibir todos os atributos que gostaríamos de levar em conta no momento da classificação, e ainda nos permite associar classes específicas à cada banda, ou atributo em que a classe mais se dissocia.

A banda espectral do vermelho (mean R) nos mostra que para a mata nativa e pastagem a resposta espectral dessas duas classes não se sobrepõem, onde o valor de *overlap* (sobreposição) é zero; nesse caso a primeira classe possui valores de 295 e 528, enquanto que a segunda varia entre 683 e 1278. Por outro lado, nesse caso, a banda NIR não seria uma boa escolha, pois há uma grande sobreposição entre os histogramas dessas duas classes.

Após a conclusão da análise comparativa dos histogramas de todas as classes, foram selecionadas todas as variáveis que serão observadas na classificação propriamente dita: NDVI; médias das bandas; valores de geometria (extensão e forma) e textura (homogeneidade), conforme Figura 11.

| <b>Image Object Information</b> |            | $\times$ | <b>Image Object Information</b> |                | $\boldsymbol{\mathsf{x}}$ |
|---------------------------------|------------|----------|---------------------------------|----------------|---------------------------|
| Feature                         | Value      |          | Feature                         | Value          | ۰                         |
| Image Object Related Feat       |            |          | Asymmetry                       | 0.9413         |                           |
| <b>Object features</b>          | Customized |          | Border index                    | 1.405          |                           |
| <b>NDVI</b>                     | 0.6619     |          | Compactness                     | 1.600          |                           |
| <b>Layer Values</b>             | Mean       |          | Density                         | 1.277          |                           |
| B                               | 154.50     | Ξ        | Eliptic Fit                     | 0.7244         |                           |
| G                               | 270.39     |          | Main direction                  | 157.28         |                           |
| <b>NIR</b>                      | 1329.96    |          | Rectangular Fit                 | 0.8323         |                           |
| R                               | 270.11     |          | Roundness                       | 0.6878         |                           |
| Geometry                        | Extent     |          | Shape index                     | 1.851          |                           |
| Area:                           | 254 Pxl    |          | <b>GLCM Homogeneity (qui</b>    | All directions |                           |
| Border length                   | 118 Pxl    |          | GLCM Homogeneity (quick 8       | 0.1593         |                           |
| Length                          | 42.62 Pxd  |          | <b>GLCM Homogeneity (qui</b>    | Direction 0*   |                           |
| Length/Width                    | 4 4 6 8    |          | GLCM Homogeneity (quick 8       | 0.2584         |                           |
| Number of pixels                | 254        |          | <b>GLCM Homogeneity (gui</b>    | Direction 45°  | Ξ                         |
| Volume                          | 254 Pxl    |          | GLCM Homogeneity (quick 8       | 0.087978       |                           |
| Width                           | 9.538 Pxd  |          | <b>GLCM Homogeneity (qui</b>    | Direction 90°  |                           |
| <b>Geometry</b>                 | Shape      |          | GLCM Homogeneity (quick 8       | 0.1383         |                           |
| Asymmetry                       | 0.9413     |          | <b>GLCM Homogeneity (qui</b>    | Direction 135° |                           |
| Border index                    | 1,405      |          | GLCM Homogeneity (quick 8       | 0.1557         |                           |
| Compactness                     | 1.600      |          |                                 |                |                           |
| m                               |            | ٠        | 312                             | ٠              |                           |

Figura 11: Informações do objeto na imagem

 A classificação foi realizada através da ferramenta *Feature Space Otimization*, usando as amostras e as definições de objetos a cada uma das classes. As configurações atribuídas inicialmente no editor de amostras foram também utilizadas para realização da classificação. O algoritmo de classificação foi *Standard Nearest Neighbor (generated*), na aba Classification.

### **3.8 Avaliação da Exatidão dos Processos de Interpretação e de Classificação**

Antes mesmo de executar a classificação é possível ter uma noção da qualidade dos objetos selecionados, por meio do índice de separabilidade das amostras. Esse índice é calculado por meio da lógica *fuzzy*, com base nas amostras de cada uma das classes, com valores variando de 0 a 1 e, quanto mais próximo de 1, melhores são os resultados.

 Pode-se observar na Figura 12 que o índice obtido para as amostras foi de 0,7, ou seja, a classificação resultante pode ser considerada boa, indicando que os objetos selecionados foram discriminados de forma adequada.

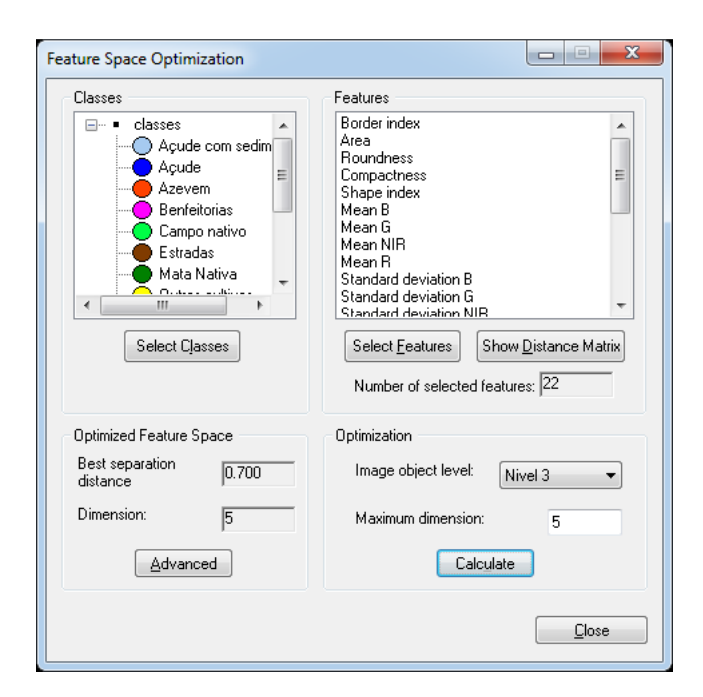

Figura 12: Índice de separabilidade de classes

 Há várias formas de avaliar a qualidade de uma classificação automática. Uma das estatísticas mais utilizadas é o índice estatístico *Kappa* que este é calculado com base na matriz de erros, que traz as os erros de omissão e comissão de cada uma das classes. Esse índice, *Kappa* calcula-se através de uma medida de concordância entre o referencial apresentado (no caso desse trabalho a classificação visual) e o que se quer comparar (no nosso caso a classificação GEOBIA), nos apresenta uma estimativa da exatidão. É calculado através da equação 3:

$$
\mathbf{K} = \frac{\mathbf{n} \sum_{i=n}^{c} x_{ii} - \sum_{i=n}^{c} x_{i+1}}{\mathbf{n}^{2} - \sum_{i=n}^{c} x_{i+1}} \tag{3}
$$

Onde:

- $K$  = Coeficiente Kappa de concordância;
- $n =$  Número de observações (pontos amostrais);
- $xii$  = Observações na linha i e coluna i;
- $xi+=$  Total marginal da linha i;
- $x+i=$  Total marginal da coluna i;

 O índice *Kappa* varia de 0 a 1. Segundo Landis & Koch (1977) valores abaixo de 0 indicam uma classificação péssima; entre 0 e 0,2 é ruim; entre 0,2 e 0,4 é razoável; entre 0,4 e 0,6 é boa; entre 0,6 e 0,8 é considerada muito boa e; entre 0,8 e 1,0 expressam uma classificação excelente.

#### **4. RESULTADOS**

Neste estudo primeiramente foram delimitadas por interpretação visual as classes de cobertura e uso do solo da chave de interpretação (Tabela 3) no ortomosaico Planetscope, tendo como resultado o mapa temático da Figura 14.

As mesmas categorias do mapa da Figura 14 foram identificadas a partir da classificação por GEOBIA, que estão apresentadas no mapa temático da Figura 15.

Figura 15. A avaliação da precisão de classificação dos resultados obtidos pelo algoritmo *Standard Nearest Neighbor* foi baseada no cálculo da matriz de erro ou confusão, com o uso de todas as amostras de treinamento (Figura 13). Os resultados obtidos foram considerados excelentes, pois apresentaram acurácia global de 94,11% e índice KAPPA de 92,81%.

| User Class \ Sample     | Acude     |                |              | Mata Na A., Solo Umi S., Azevem |                |                |                | B E            | Outros c    | Pastagem     |              | Silvicultura Campo n Q., S., |                |                |
|-------------------------|-----------|----------------|--------------|---------------------------------|----------------|----------------|----------------|----------------|-------------|--------------|--------------|------------------------------|----------------|----------------|
| <b>Confusion Matrix</b> |           |                |              |                                 |                |                |                |                |             |              |              |                              |                |                |
| Açude                   | 8         | $0^{\circ}$    | $\mathbf{0}$ | $\theta$                        | $\overline{0}$ | $\theta$       | $\overline{0}$ | $\mathbf{0}$   | $\theta$    | 0            | $\mathbf{0}$ | $\bf 0$                      | 0              | 8              |
| Mata Nativa             | Ĥ.        | 94             | $\mathbf{0}$ | $\overline{0}$                  | $\mathbf{0}$   | $\overline{0}$ | $\mathbf{0}$   | $\overline{0}$ | 0           | $\Omega$     | $\mathbf{u}$ | $\mathbf{1}$                 | 0              | 95             |
| Acude com sedimento 0   |           | 0              | 1            | n                               | $\bf{0}$       | 0              | 0              | O              | 0           | $\mathbf{0}$ | 0            | 0                            | 0              | 1              |
| Solo Umido              | 0         | $\theta$       | $\bf{0}$     | $\overline{7}$                  | 0              | $\theta$       | 0              | $\theta$       | 3           | $\theta$     | 0            | 1                            | $\mathbf{0}$   | 11             |
| Sombra                  | 0         | $\Omega$       | $\Omega$     | $\Omega$                        | 6              | $\Omega$       | $\mathbf 0$    | $\theta$       | $\Omega$    | $\mathbf{0}$ | $\Omega$     | $\bf{0}$                     | 0              | 6              |
| Azevem                  | 0         | $\mathbf{0}$   | $\theta$     | $\Omega$                        | 0              | 28             | 0              | $\mathbf{0}$   | 0           | $\mathbf{0}$ | 0            | 0                            | 0              | 28             |
| <b>Benfeitorias</b>     | 0         | $\mathbf{0}$   | $\mathbf{0}$ | $\theta$                        | $\mathbf{0}$   | $\Omega$       | $\overline{9}$ | 0              | 0           | $\mathbf{0}$ | $\mathbf{0}$ | 0                            | $\mathbf{0}$   | 9              |
| Estradas                | 0         | $\mathbf{0}$   | $\mathbf{0}$ | $\mathbf{0}$                    | $\mathbf{0}$   | $\mathbf{0}$   | $\theta$       | 25             | $\mathbf 0$ | $\mathbf{0}$ | $\mathbf{0}$ | 0                            | $\mathbf{0}$   | 25             |
| Outros cultivos         | 0.        | $\mathbf{0}$   | $\mathbf{0}$ | $\Omega$                        | $\mathbf{0}$   | $\overline{1}$ | $\mathbf{0}$   | $\mathbf{0}$   | 52          | $\mathbf{u}$ | $\mathbf{0}$ | 3                            | $\mathbf{0}$   | 56             |
| Pastagem                | 0.        | $\overline{0}$ | $\mathbf{0}$ | $\overline{0}$                  | $\mathbf{0}$   | $\overline{0}$ | $\mathbf{0}$   | $\overline{0}$ | 1           | 19           | $\Omega$     | $\overline{0}$               | $\Omega$       | 20             |
| Silvicultura            | 0         | 6              | $\bf{0}$     | $\theta$                        | 0              | $\theta$       | 0              | 0              | 0           | $\mathbf{0}$ | 5            | 0                            | 0              | 11             |
| Campo nativo            | 0         | $\theta$       | $\bf{0}$     | $\Omega$                        | 0              | $\Omega$       | 0              | $\theta$       | 1           | $\Omega$     | 0            | 16                           | 0              | 17             |
| Quebra ventos           | $\Omega$  | $\Omega$       | $\Omega$     | $\Omega$                        | $\mathbf{0}$   | $\Omega$       | $\mathbf 0$    | $\mathbf{0}$   | $\Omega$    | $\mathbf{n}$ | $\Omega$     | $\Omega$                     | $\overline{2}$ | $\overline{2}$ |
| unclassified            | 0         | $\mathbf{0}$   | $\theta$     | $\mathbf{0}$                    | $\theta$       | $\mathbf{0}$   | $\theta$       | $\mathbf{0}$   | 0           | $\mathbf{0}$ | 0            | $\mathbf{0}$                 | 0              | $\mathbf{0}$   |
| Sum                     | 8         | 100            | $\mathbf{1}$ | $\overline{7}$                  | 6              | 29             | 9              | 25             | 57          | 19           | 5            | 21                           | $\overline{2}$ |                |
| Accuracy                |           |                |              |                                 |                |                |                |                |             |              |              |                              |                |                |
| Producer                | 1         | 0.94           | $\mathbf{1}$ | Τ                               | $\mathbf{1}$   | 0.9655172      | - 1            | 1              | 0.9122807   | $\mathbf{1}$ | $\mathbf{1}$ | 0.762                        | 1              |                |
| User                    |           | 0.9894737      | $\mathbf{1}$ | 0.6363636                       | -1             | E              |                | 1              | 0.9285714   | 0.95         | 0.4545455    | 0.9411765                    | া              |                |
| Hellden                 |           | 0.9641026      |              | 0.7777778                       | f,             | 0.9824561      |                |                | 0.9203540   | 0.9743590    | 0.625        | 0.8421053                    |                |                |
| Short                   |           | 0.9306931      | 1            | 0.6363636                       | 1              | 0.9655172      |                |                | 0.8524590   | 0.95         | 0.4545455    | 0.7272727 1                  |                |                |
| KIA Per Class           |           | 0.9106186      | $\mathbf{1}$ | $\mathbf{1}$                    | 1              | 0.9618179      | -1             | 1              | 0.8911980   | $\mathbf{1}$ | $\mathbf{1}$ | 0.747                        | $\overline{1}$ |                |
| <b>Totals</b>           |           |                |              |                                 |                |                |                |                |             |              |              |                              |                |                |
| Overall Accuracy        | 0.9411765 |                |              |                                 |                |                |                |                |             |              |              |                              |                |                |
| <b>KIA</b>              | 0.9281063 |                |              |                                 |                |                |                |                |             |              |              |                              |                |                |

Figura 13: Matriz de erro da classificação automática no eCognition

A matriz de confusão da Figura 13 foi calculada a partir das amostras de treinamento e serve para pré-avaliar a performance do classificador. Para uma avaliação da precisão da imagem classificada por GEOBIA, foram usados dados de pontos aleatórios e independentes aos das amostras de treinamento. No programa *ArcGis* foram criados 300 pontos aleatórios a partir da ferramenta *Create Accuracy Assessment Points*, sendo que o número de pontos de cada classe foi proporcional à área de cada uma destas no mapa elaborado por classificação visual. Dessa imagem classificada foram obtidos os valores de ID das classes de cobertura e uso do solo consideradas como verdade terrestre, para cada um dos pontos do arquivo *shapefile*. Posteriormente foram extraídos os valores de ID das classes da imagem classificada por GEOBIA para esses mesmos pontos do shapefile. Calculou-se, então, a matriz de confusão (Tabela 5), através da ferramenta *Compute Confusion Matrix*.

Os resultados obtidos nessa matriz de confusão resultaram em um índice *Kappa* igual a 72%, considerado muito bom. As classes com maior confusão são "campo nativo", com acurácia do usuário de 47% e do produtor de 55%, e "campo úmido", com acurácia do usuário de 54% e do produtor de 41%.

| Classes                   | $C_1$            | $C_2$          | $C_3$          | $C_4$          | $C_5$          | $C_6$          | $C_7$          | $C_8$          | $C_9$          | $C_1$ 0        | $C_11$         | $C_12$         | $C_1$ 3        | Acurácia<br>Usuário | Kappa            |
|---------------------------|------------------|----------------|----------------|----------------|----------------|----------------|----------------|----------------|----------------|----------------|----------------|----------------|----------------|---------------------|------------------|
| $C_1$ : Açudes            | 10               | $\mathbf{0}$   | $\theta$       | $\overline{0}$ | $\overline{0}$ | $\mathbf{0}$   | $\theta$       | $\mathbf{0}$   | $\mathbf{0}$   | $\mathbf{0}$   | $\overline{0}$ | $\overline{0}$ | $\Omega$       | 100%                | $\overline{0}$   |
| C_2: Mata Nativa          | $\boldsymbol{0}$ | 78             | $\overline{0}$ | $\overline{4}$ | $\overline{0}$ | $\mathbf{1}$   | $\overline{0}$ | $\overline{0}$ | 9              | $\mathbf{0}$   | $\overline{0}$ | 5              | $\Omega$       | 80%                 | $\boldsymbol{0}$ |
| C_3: Açude com Sedimentos | $\overline{0}$   | $\mathbf{0}$   | 13             | $\Omega$       | $\theta$       | $\overline{0}$ | $\mathbf{0}$   | $\overline{0}$ | $\mathbf{0}$   | $\Omega$       | $\Omega$       | $\Omega$       | $\Omega$       | 100%                | $\boldsymbol{0}$ |
| C_4: Campo Úmido          | $\mathbf{0}$     | 1              | $\theta$       | $\overline{7}$ | $\overline{0}$ | $\mathbf{1}$   | $\mathbf{0}$   | $\mathbf{0}$   | $\overline{2}$ | $\mathbf{0}$   | $\overline{0}$ | $\overline{2}$ | $\overline{0}$ | 54%                 | $\mathbf{0}$     |
| $C_5$ : Sombras           | $\mathbf{0}$     | 1              | $\theta$       | $\Omega$       | 8              | $\Omega$       | $\mathbf{0}$   | $\mathbf{0}$   | $\overline{2}$ | $\Omega$       | $\Omega$       | $\Omega$       | $\Omega$       | 73%                 | $\boldsymbol{0}$ |
| C_6: Azevém               | $\mathbf{0}$     | $\Omega$       | $\theta$       | 1              | $\mathbf{0}$   | 11             | $\mathbf{0}$   | $\mathbf{0}$   | $\overline{c}$ | $\Omega$       | $\overline{0}$ | $\Omega$       | $\Omega$       | 79%                 | $\boldsymbol{0}$ |
| C_7: Benfeitorias         | $\overline{0}$   |                | $\overline{0}$ |                | $\mathbf{0}$   | $\mathbf{0}$   | 6              | $\mathbf{0}$   |                |                | $\mathbf{0}$   | $\Omega$       | $\Omega$       | 60%                 | $\boldsymbol{0}$ |
| C_8: Estradas             | 1                | 1              | $\Omega$       | $\Omega$       | $\Omega$       | $\mathbf{0}$   | $\overline{0}$ | 6              | $\Omega$       | $\overline{2}$ | $\Omega$       | $\Omega$       | $\Omega$       | 60%                 | $\boldsymbol{0}$ |
| C_9: Outros Cultivos      | $\boldsymbol{0}$ | $\overline{0}$ | $\overline{0}$ | $\overline{4}$ | $\mathbf{0}$   | 3              | $\theta$       | $\mathbf{0}$   | 105            | 3              | $\overline{0}$ | 6              | $\Omega$       | 87%                 | $\mathbf{0}$     |
| C_10: Pastagem            | $\boldsymbol{0}$ | $\overline{0}$ | $\overline{0}$ | $\overline{0}$ | $\overline{0}$ | $\mathbf{1}$   | $\theta$       | $\mathbf{0}$   | 3              | 21             | $\overline{0}$ | $\Omega$       | $\Omega$       | 84%                 | $\boldsymbol{0}$ |
| C_11: Silvicultura        | $\theta$         |                | $\theta$       | $\theta$       | $\mathbf{0}$   | $\overline{0}$ | $\overline{0}$ | $\mathbf{0}$   | $\mathbf{0}$   | $\overline{0}$ | $\overline{2}$ | $\Omega$       | $\Omega$       | 67%                 | $\mathbf{0}$     |
| C_12: Campo nativo        | $\boldsymbol{0}$ | 1              | $\Omega$       | $\Omega$       | $\theta$       | $\Omega$       | $\overline{0}$ | $\mathbf{0}$   | 17             | $\Omega$       | $\Omega$       | 16             | $\Omega$       | 47%                 | $\boldsymbol{0}$ |
| C_13: Quebra Ventos       | $\mathbf{0}$     | $\overline{c}$ | $\Omega$       | $\Omega$       | $\Omega$       | $\mathbf{0}$   | $\mathbf{0}$   | $\mathbf{0}$   | $\Omega$       | $\Omega$       | $\Omega$       | $\Omega$       |                | 33%                 | $\mathbf{0}$     |
| Total                     | 11               | 86             | 13             | 17             | 8              | 17             | 6              | 6              | 141            | 27             | $\overline{2}$ | 29             | 1              |                     | $\boldsymbol{0}$ |
| Acurácia do Produtor      | 91%              | 91%            | 100%           | 41%            | 100%           | 65%            | 100%           | 100%           | 74%            | 78%            | 100%           | 55%            | 100%           | 78%                 | $\mathbf{0}$     |
| Kappa                     | $\theta$         | $\theta$       | $\Omega$       | $\theta$       | $\mathbf{0}$   | $\mathbf{0}$   | $\overline{0}$ | $\overline{0}$ | $\mathbf{0}$   | $\Omega$       | $\Omega$       | $\Omega$       | $\Omega$       | $\Omega$            | 72%              |

Tabela 5: Matriz de Erro e Confusão

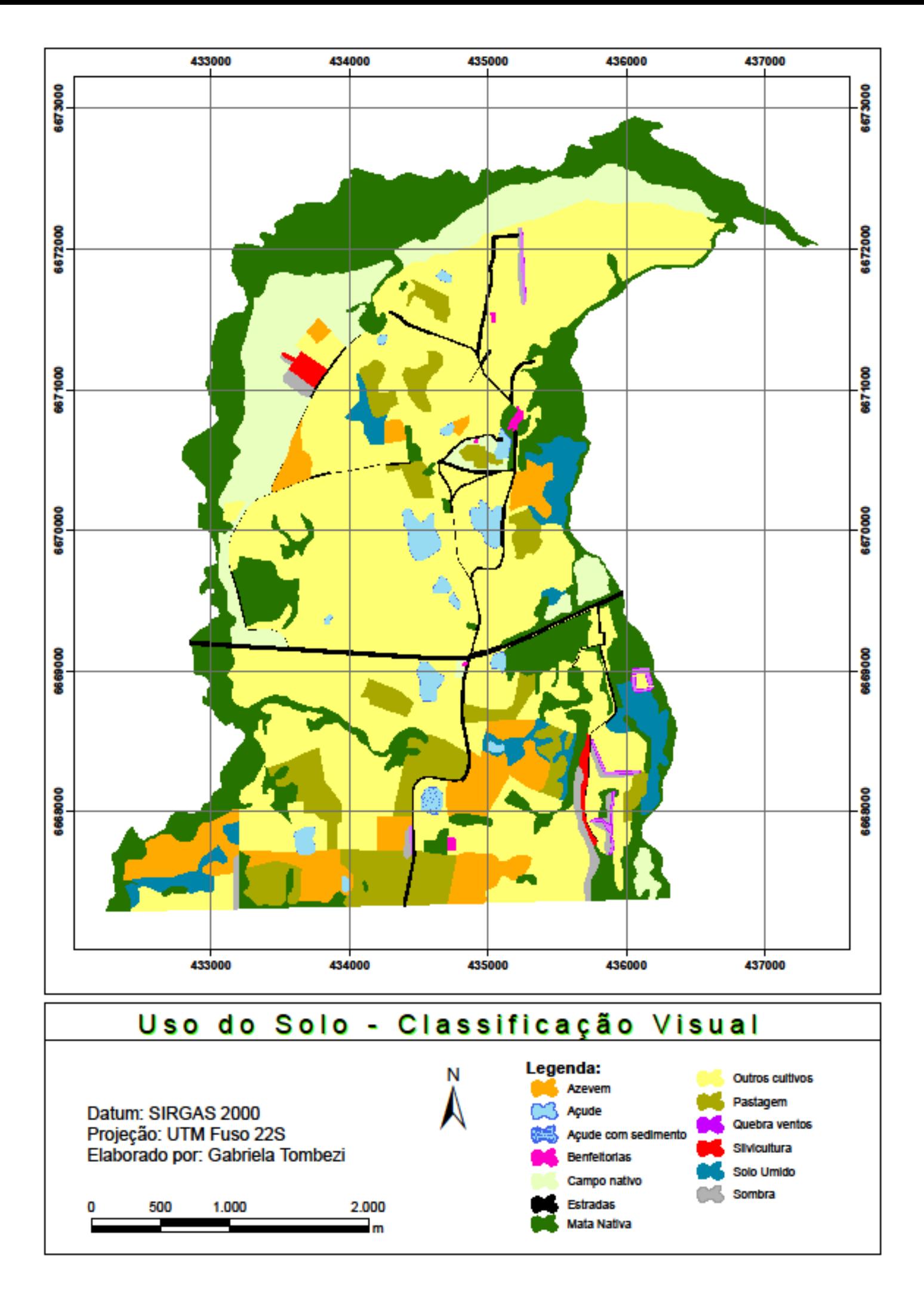

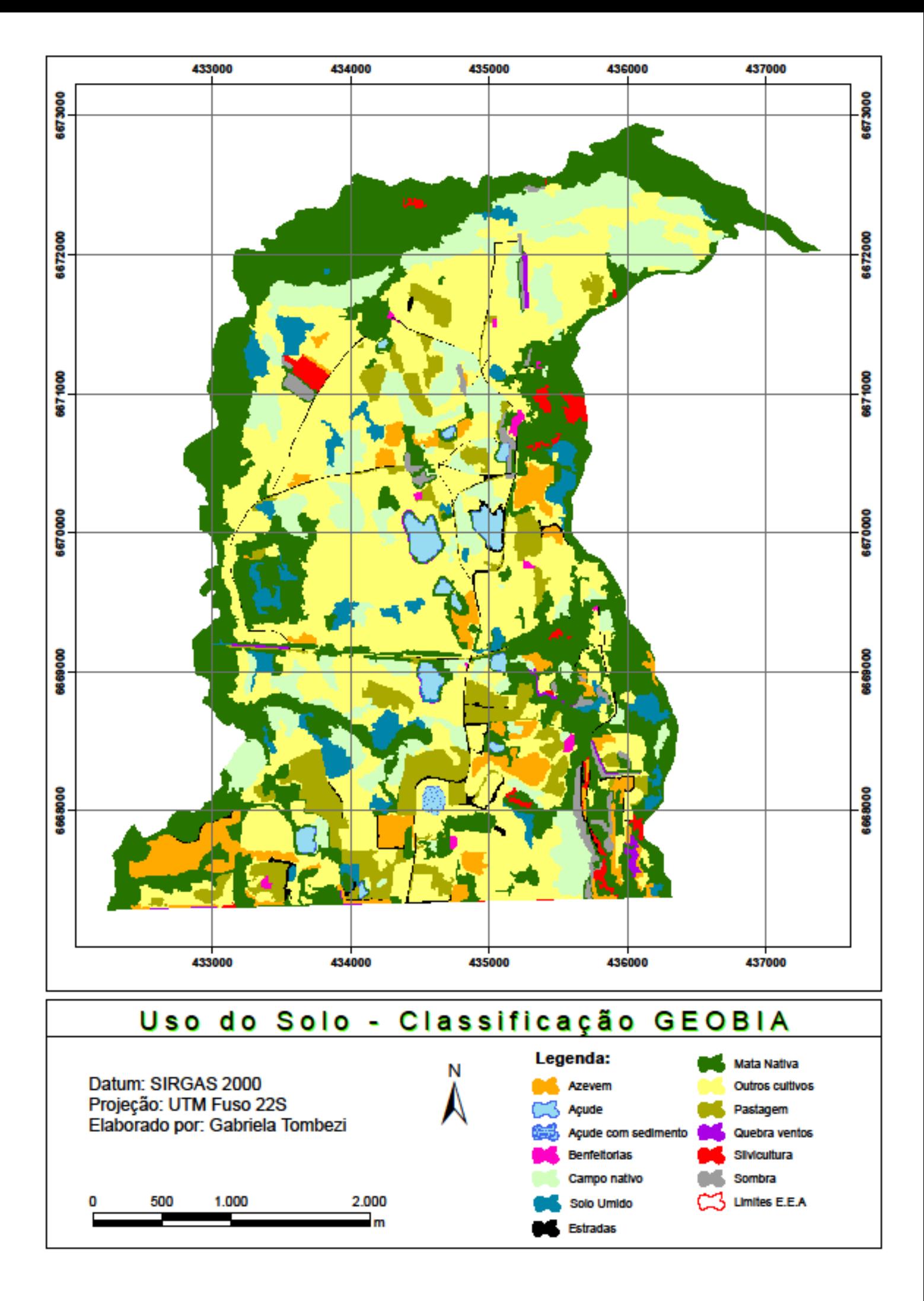

 É possível verificar na Figura 15 que poucas classes tiveram confusão como, por exemplo, a classe "outros cultivos" confundiu-se pouco com "solo úmido" e "campos nativos". Na Tabela 6 estão descritas as áreas (ha) de cada subclasse obtidas a partir da classificação visual e por GEOBIA.

Observando-se a Tabela 6, podemos verificar que as subclasses com maior foram as de "mata nativa", que obteve uma diferença de 108 ha, e a de "outros cultivos", na qual encontramos uma diferença de 143 ha. Outras diferenças significantes foram para as subclasses de azevem, pastagem e silvicultura. Quando observamos os percentuais, as áreas que obtiveram maior diferença foram benfeitorias e silvicultura. Embora os valores em hectares não sejam os mais altos, as diferenças percentuais foram grandes.

| Tipo de Classificação | <b>Visual</b> | <b>GEOBIA</b> | Diferença entre<br>classificações |            |  |  |
|-----------------------|---------------|---------------|-----------------------------------|------------|--|--|
| Uso do solo           | Área (ha)     | Area (ha)     | Área (ha)                         | Percentual |  |  |
| Açude                 | 27,50         | 21,96         | 5,54                              | 20,15      |  |  |
| Açude com sedimentos  | 2,70          | 2,89          | $-0,19$                           | $-7,04$    |  |  |
| Azevem                | 96,53         | 72,08         | 24,45                             | 25,33      |  |  |
| <b>Benfeitorias</b>   | 1,98          | 4,23          | $-2,25$                           | $-113,64$  |  |  |
| Campo Nativo          | 152,83        | 201,52        | $-48,69$                          | $-31,86$   |  |  |
| Campo Úmido           | 52,82         | 63,23         | $-10,41$                          | $-19,71$   |  |  |
| <b>Estradas</b>       | 16,83         | 15,39         | 1,44                              | 8,56       |  |  |
| Mata Nativa           | 396,62        | 505,20        | $-108,58$                         | $-27,38$   |  |  |
| Outros cultivos       | 735,76        | 592,34        | 143,42                            | 19,49      |  |  |
| Pastagem              | 120,21        | 111,06        | 9,15                              | 7,61       |  |  |
| Quebra Ventos         | 5,52          | 5,55          | $-0,03$                           | $-0,54$    |  |  |
| Silvicultura          | 7,26          | 16,46         | $-9,20$                           | $-126,72$  |  |  |
| Sombras               | 13,68         | 18,30         | $-4,62$                           | $-33,77$   |  |  |
| Total                 | 1.630,23      | 1.630,23      | 0,00                              | 0,00       |  |  |

Tabela 6: Comparativo de área por subclasses na classificação Visual e por GEOBIA

Essas confusões entre subclasses podem ser explicadas devido ao fato de termos poucas áreas de treinamento para coleta de amostras em algumas classes, na classificação por GEOBIA. Quando se tem poucas amostras, o algoritmo *Standard*  *Nearest Neighbor* não consegue estimar bem essas áreas. Na Figura 16 pode-se observar que os maiores erros de classificação ocorreram na região sudeste da EEA, onde há maior presença de cultivares, com pomares e oliveiras, que podem ser confundidas com mata nativa. Se tivéssemos por exemplo, os cultivos de cana de açúcar e café novo (menos de 1 ano), essas classes poderiam apresentar confusões. Por outro lado, ambas as classificações se assemelham fortemente na região norte da fazenda, onde há presença de silvicultura (em vermelho), muito bem delimitadas. Nota-se que a classe "mata nativa" (em verde escuro) também está bem delimitada, porém, na classificação GEOBIA encontramos um pouco de confusão entre a classe "campo úmido" (em azul) com a classe "outros cultivos" (em amarelo). Esta última classe apresenta alguma confusão com a de "campo nativo" (em verde claro). Já a unidade "sombra" (em cinza) está classificada de forma adequada.

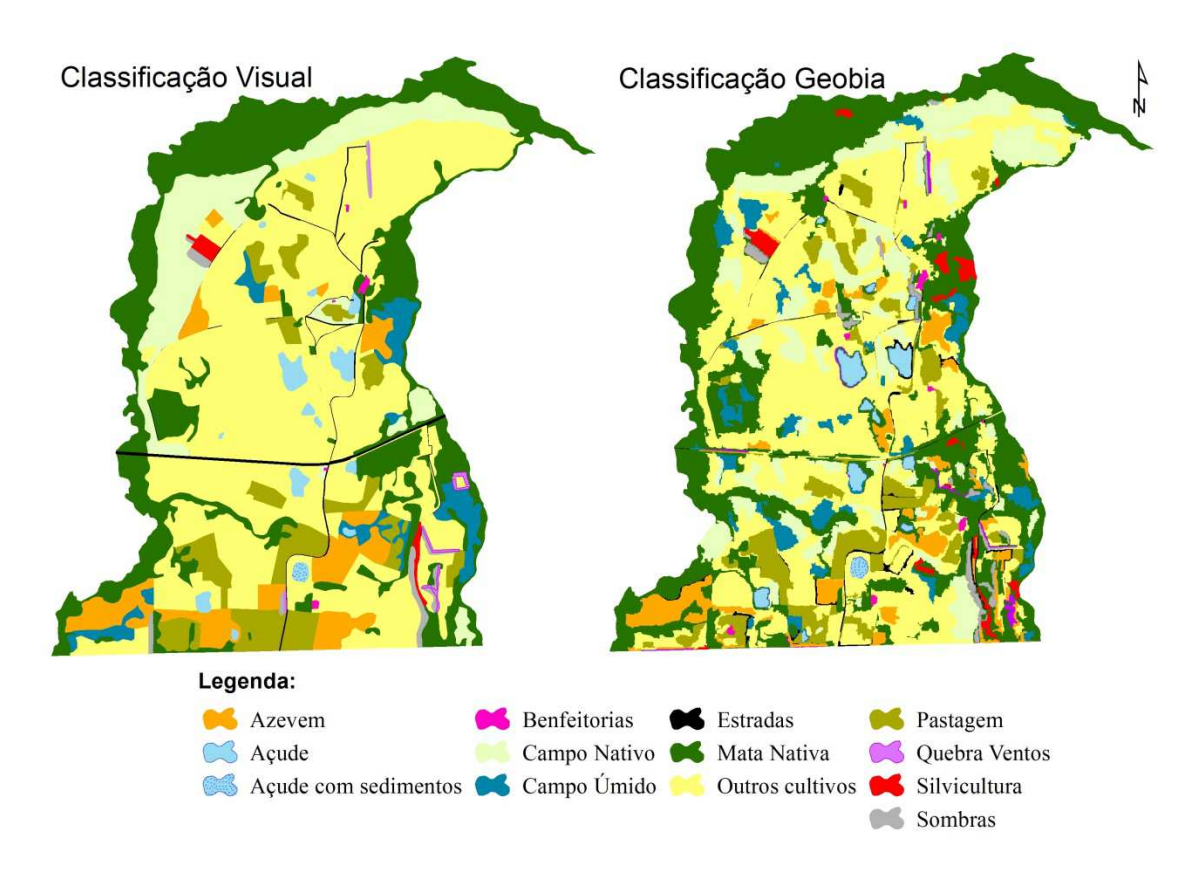

Figura 16: Comparativo entre classificações

É possível perceber, analisando a Figura 17, que as áreas delimitadas pela classificação visual possuem um contorno melhor definido, enquanto que a classificação Geobia apresenta contornos mais serrilhados. Essa diferença dá-se pela construção desses mapeamentos, enquanto a visual foi composta por um vetor de estrutura simples, composto por pontos, linhas e polígonos, baseadas em equações matemáticas definidas sobre o plano x/y; a Geobia resulta em um arquivo *raster*, constituída por uma matriz de pontos, que representa uma grade retangular de pontos.

Na região sudeste da EEA (Figura 18) observamos uma área com maior confusão, especialmente nas áreas de "campo nativo" (em verde claro) e "outros cultivos" (em amarelo). Podemos perceber que as áreas com "azevém" (em laranja) ficaram bem delimitadas, com baixo grau de confusão.

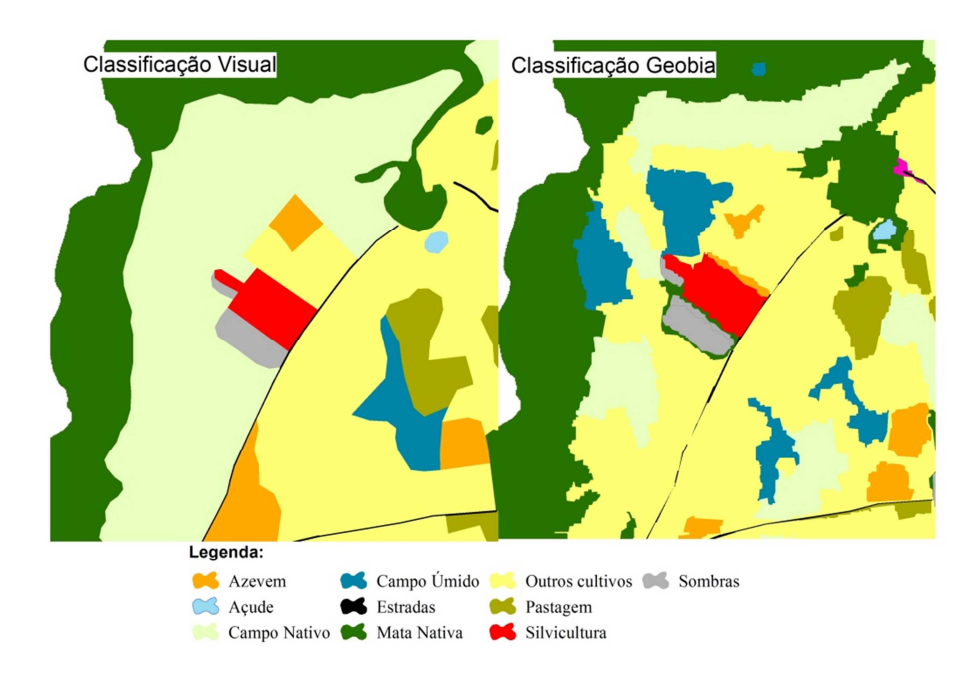

Figura 17: Comparativo entre áreas bem classificadas

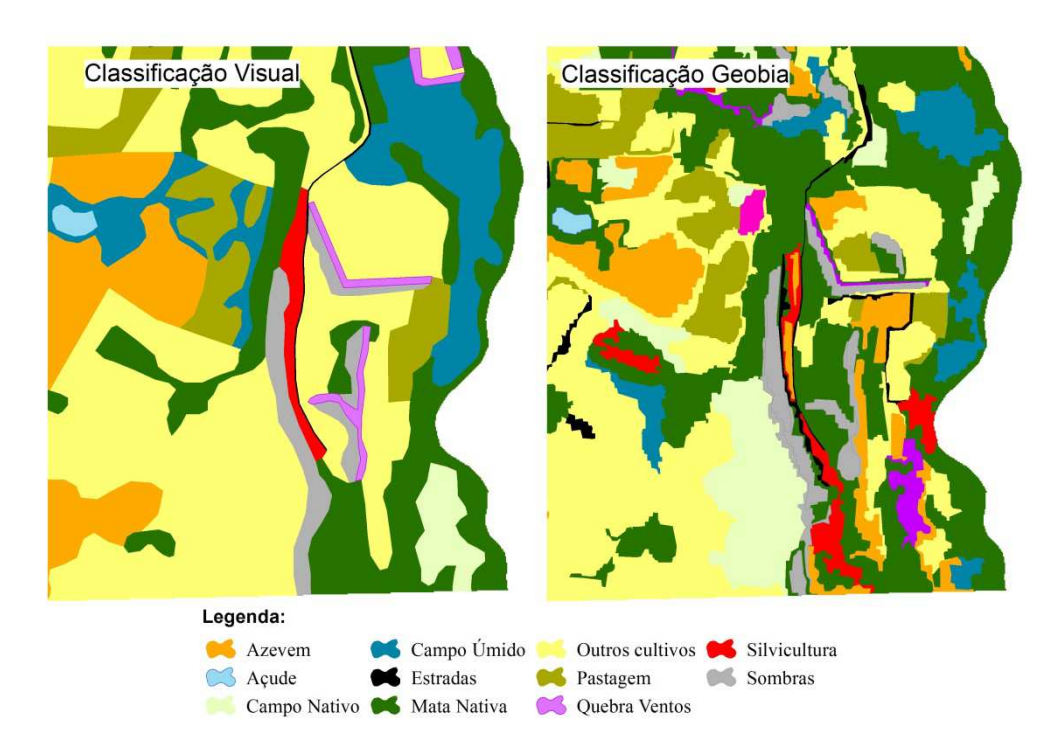

Figura 18: Comparativo entre áreas com confusão

Os mapas da classificação visual e GEOBIA foram reclassificados conforme as classes do CAR e estão apresentados nas Figuras 19 e 20, respectivamente.

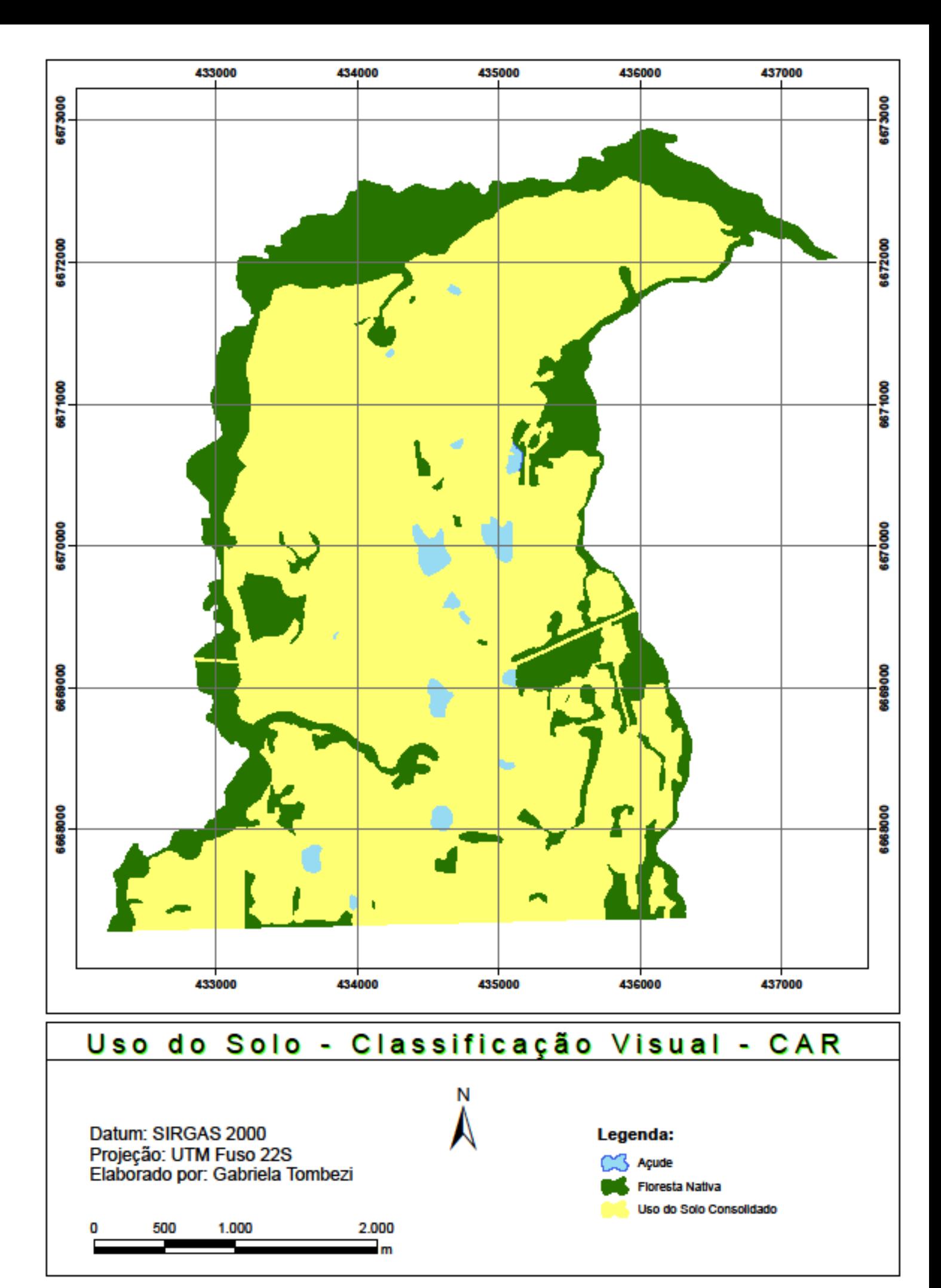

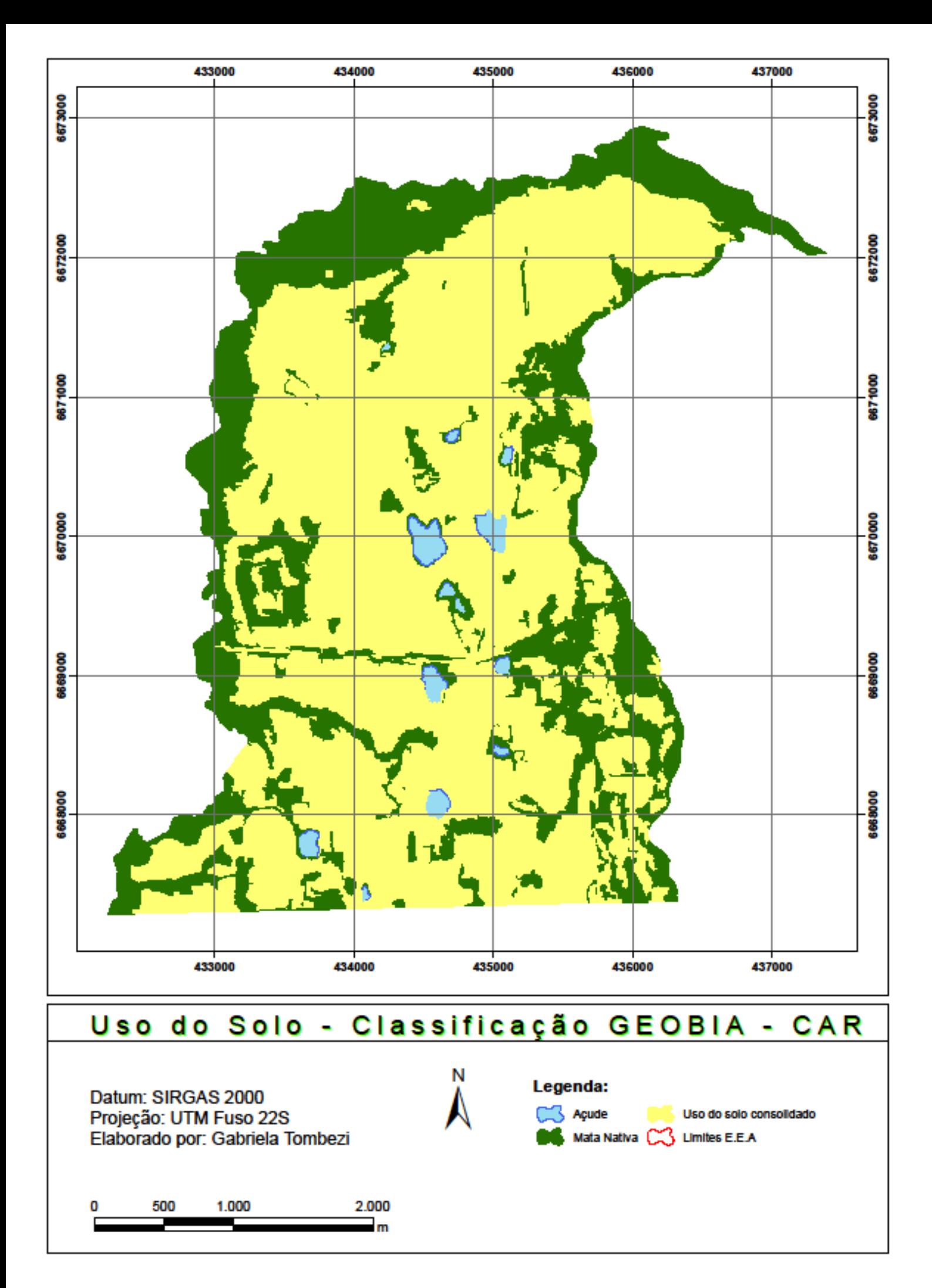

Ao compararmos os mapas do CAR da classificação visual (Figura 19) e GEOBIA (Figura 20), observamos também que a área com maior confusão está a sudeste da EEA e ocorre entre as classes "mata nativa" (em verde escuro) e "outros cultivos" (em amarelo). A Tabela 7 descreve as áreas (ha) das classes do CAR nesses mapas temáticos, assim como suas diferenças absolutas e relativas. É possível identificar que a classificação GEOBIA subestimou as áreas de açudes em 5,34 ha (17,69 %) e de Uso do solo consolidado em 103,24 ha (8,58 %), ao passo que superestimou as áreas de mata nativa em 108,58 ha (27,38%).

| Tipo de Classificação   | <b>Visual</b> | <b>GEOBIA</b> | <b>Diferença</b> |            |  |  |  |
|-------------------------|---------------|---------------|------------------|------------|--|--|--|
| Uso do solo CAR         | Área (ha)     | Área (ha)     | Área (ha)        | Percentual |  |  |  |
| Açude                   | 30,19         | 24,85         | 5,34             | 17,69      |  |  |  |
| Mata Nativa             | 396,62        | 505,20        | $-108,58$        | $-27,38$   |  |  |  |
| Uso do solo consolidado | 1.203,42      | 1.100,18      | 103,24           | 8,58       |  |  |  |
| <b>Total</b>            | 1.630,23      | 1.630,23      | 0,00             | 0,00       |  |  |  |

Tabela 7: Comparativo de área (ha) das classes do CAR nos mapas temáticos

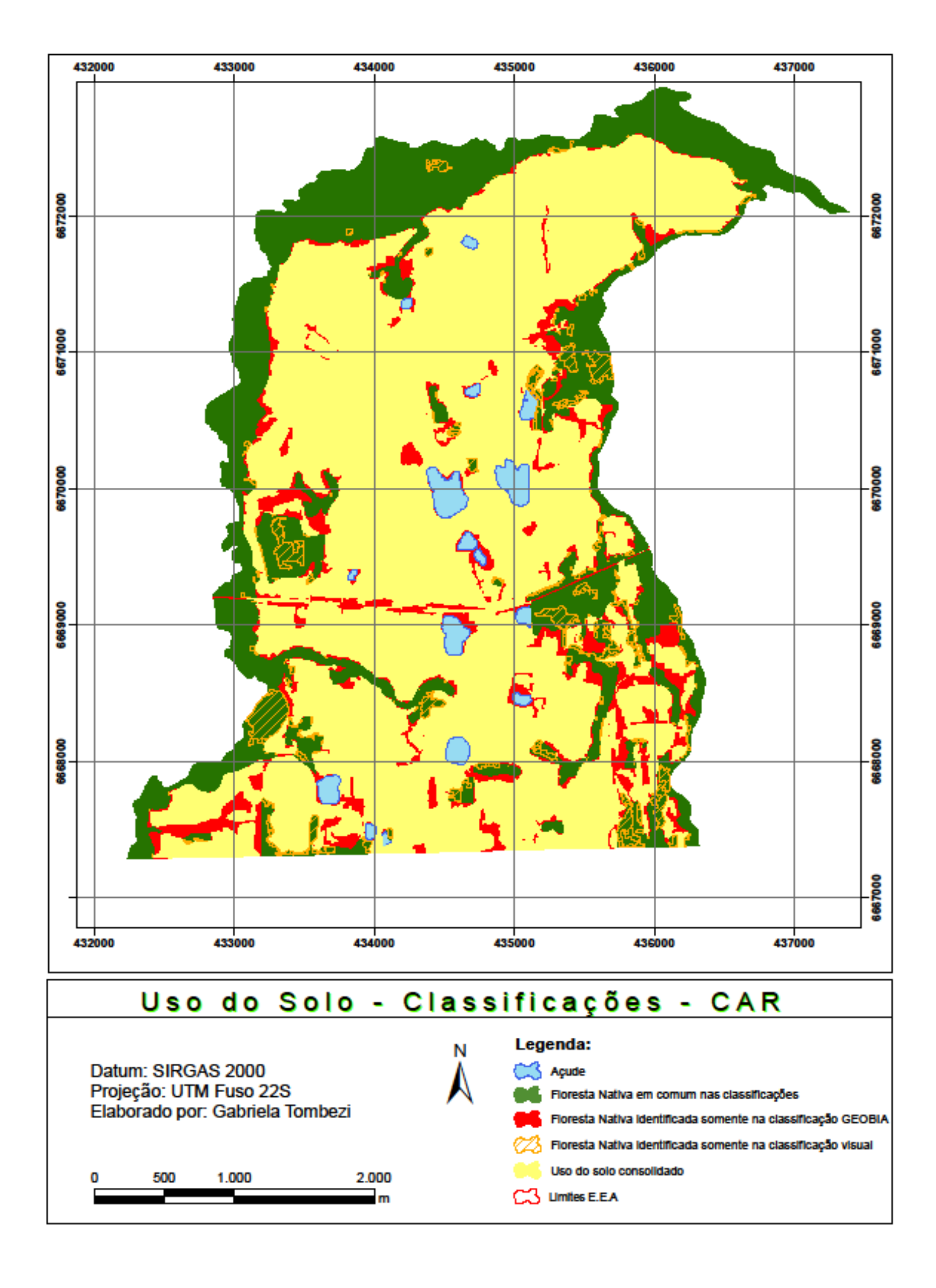

#### **5 CONCLUSÕES E RECOMENDAÇÕES**

 O objetivo deste trabalho foi analisar a viabilidade da utilização da abordagem GEOBIA em imagens de nanossatélites, com o intuito de automatizar o mapeamento da cobertura e uso da terra para realização do CAR.

 Apesar de o CAR ser um ato declaratório, é necessário atentar-se para algumas questões relativas, como por exemplo às áreas de APP e de mata nativa que, por serem passíveis de recuperação e de redução da área útil do imóvel, podem vir a onerar o proprietário. A contratação de mão-de-obra qualificada, com conhecimentos aprofundados, pode dar a certeza ao proprietário de estar levantando a área corretamente, sem prejuízos posteriores. Como observou-se nas figuras 19 e 20 e também na Tabela 6, a classificação GEOBIA superestimou as áreas de mata nativa, isso pode-se apontar como um prejuízo ao proprietário. Assim, é fundamental que tanto na utilização da intepretação visual quanto da GEOBIA, o profissional deva ter um forte embasamento conceitual antes de executar trabalhos dessa natureza.

Pôde-se constatar que as imagens do PlanetScope possuem uma ótima qualidade geométrica, pois em comparação com o ortofotomosaico preciso, obtido por levantamento fotogramétrico com VANT e GNSS, observou-se uma diferença menor do que 3 m no terreno (1 pixel) dessas imagens. Ao observarmos o erro linear calculado (Tabela 2), temos apenas um ponto (P01) com erro superior (3,48m), os demais apresentaram erros inferior a 3m. As imagens multiespectrais do Planetscope são favoráveis para a discriminação de classes vegetadas, pois as bandas do vermelho e do infravermelho próximo possibilitam incluir índices de vegetação como o NDVI, que auxiliou a classificação das mesmas.

A matriz de confusão calculada para a imagem classificada por GEOBIA resultou em um valor de índice Kappa igual a 72%, considerado muito bom por Landis & Koch (1977). Essa imagem classificada pode ser aplicada ao CAR, especialmente para o mapeamento de açudes e de áreas de uso do solo consolidado, nas quais as estimativas não foram superiores a 9% da área mapeada por classificação visual. Apesar de algumas áreas apresentarem percentuais mais altos, ainda assim acredita-se que a abordagem GEOBIA possa contribuir para o mapeamento do CAR.

 Levando-se em consideração o processo de segmentação já é possível observar uma vantagem em termos de tempo para a elaboração de um CAR, visto que o *eCognition* segmentou a imagem da EEA, com 1630 ha, em questão de segundos, enquanto que o processo de digitalização manual levaria horas.

 A classificação GEOBIA em imagens de nanossatélites mostrou-se adequada para detectar áreas de florestas nativas e também o uso do solo consolidado, além dos açudes a serem utilizados para geração das APPs. Se levarmos consideração o maior tempo necessário para a classificação visual, a GEOBIA é muito vantajosa. Por computar mais parâmetros em relação à classificação pixel a pixel, a abordagem GEOBIA aproxima-se mais de como um fotointérprete classificaria uma imagem, tornando a classificação mais rápida. Outros algoritmos de classificação poderiam ser avaliados além do *Standard Nearest Neighbor,*  implementado no *eCognition*. Por exemplo, os segmentos gerados no *eCognition* poderiam ser importados no *software* R e testados em classificadores por árvore de decisão *Boosted C5.0*, *Random Forests* e *Classification and Regression Trees* (CART), tal como feito por Moraes (2018).

 Observou-se ainda que com maior quantidade de classes, os objetos apresentaram melhor definição, devido a isso, separou-se os açudes de açudes com sedimentos. Ambas as classes podem ser editadas posteriormente no *ArcGis* para produzir a classe necessária. As áreas superestimadas, tais como a mata nativa, podem ser melhor classificadas observando as classes que geraram confusão e imputando-lhes outros atributos. Estima-se que se houvesse a inclusão de mais classes como árvores frutíferas e oliveiras poderia haver mais separabilidade dessas classes em relação a mata nativa, atribuindo-se as duas primeiras como uso do solo consolidado, dado que elas provém de ação antrópica.

 A análise de imagens anteriores ao ano 2008 é recomendável, de modo a verificar se os usos consolidados se deram antes a 22 de julho de 2008, data em que entrou em vigor o Decreto 6514, pois conforme o art 59º do Novo Código Florestal: "a união os Estados e o Distrito Federal deverão implantar Programas de Regularização Ambiental (PRAs) de posses e propriedades rurais, com o objetivo de adequá-las aos termos deste Capítulo". E, ainda conforme o art. 61º-A, "nas Áreas de Preservação Permanente, é autorizada, exclusivamente, a continuidade das atividades agrossilvipastoris, de ecoturismo e de turismo rural em áreas rurais consolidadas até 22 de julho de 2008".

 Espera-se que os resultados desse trabalho sejam úteis não só aos proprietários e profissionais que trabalham com essa modalidade de levantamento, mas também aos técnicos do órgão ambiental, que necessitarão realizar uma análise de todos os dados declarados no Cadastro Ambiental Rural.

### **6 REFERÊNCIAS**

ARAÚJO, Agnes S. PEREIRA, Beatriz. SILVA, Isabela L. FILHO, Alfredo P. Q. **Análise de Regras de Classificação das Vias Pavimentadas: Abordagem de GEOBIA na Cidade de Marília/ SP.** Anais do XIX Simpósio Brasileiro de Sensoriamento Remoto. INPE, 2019.

ANTUNES, Dinameres; CONTI, Giuvane; WIGGERS, Kelly L.; RIBEIRO, Selma R. A. **Abordagens em GEOBIA e aplicação da técnica em imagem Rapideye de uma área da bacia do rio Pitangui-PR**. Anais 5º Simpósio de Geotecnologias no Pantanal, Campo Grande, MS, 22 a 26 de novembro 2014. Embrapa Informática Agropecuária/INPE, p.631- 640. Disponível em: https://www.geopantanal.cnptia.embrapa.br/2014/cd/p101.pdf Acesso em: dezembro 2019.

ANTUNES, João Francisco Gonçalves. **Aplicação de lógica fuzzy para estimativa de área plantada da cultura de soja utilizando imagens AVHRR-NOAA / João Francisco Gonçalves Antunes. Campinas, SP:** [s.n.], 2005. Disponível em: http://repositorio.unicamp.br/bitstream/REPOSIP/257216/1/Antunes\_JoaoFranciscoGoncalve s\_M.pdf. Acesso em: novembro 2019.

BARROSO, Guilherme; OLIVEIRA, Murilo. **Nanossatélites Planet - a realidade do monitoramento contínuo**. MUNDOGEO, 2016. Disponível em: https://mundogeo.com/blog/2016/12/09/artigo-nanossatelites-planet-a-realidade-domonitoramento-continuo/ Acesso em: outubro 2019.

BLASCHKE, Thomas et al.. **Geographic Object-Based Image Analysis – Towards a new paradigm**. ISPRS - Journal of Photogrammetry and Remote Sensing, [s.l.], 2014. Elsevier BV. Disponível em: http://dx.doi.org/10.1016/j.isprsjprs.2013.09.014

BRASIL. **Decreto nº 23.793**, de 23 de janeiro de 1934. Disponível em: http://www.planalto.gov.br/ccivil 03/decreto/1930-1949/D23793.htm. Acesso em: novembro 2019.

BRASIL. **Lei nº 4.771**, de 15 de setembro de 1965. Disponível em: http://www.planalto.gov.br/ccivil 03/ Ato2011-2014/2012/Lei/L12651compilado.html. Acesso em: dezembro 2019.

BRASIL. **Decreto nº 6.514**, de 22 de julho de 2008. Disponível em: http://www.planalto.gov.br/ccivil\_03/\_ato20072010/2008/decreto/d6514.htm. Acesso em: novembro 2019.

BRASIL. **Decreto 7830**, de 17 de outubro de 2012a. Disponível em: http://www.planalto.gov.br/ccivil 03/ Ato2011-2014/2012/Decreto/D7830.htm. Acesso em: dezembro 2019.

BRASIL. **Lei nº 12.651**, de 25 de maio de 2012b. **Novo código florestal brasileiro**. Disponível em: http://www.planalto.gov.br/ccivil 03/ Ato2011-2014/2012/Lei/L12651compilado.html Acesso em: dezembro 2019.

BRASIL. **Lei nº 12.727**, de 17 de outubro de 2012c. Novo código florestal brasileiro. Disponível em: http://www.planalto.gov.br/ccivil 03/ ato2011-2014/2012/lei/l12727.html. Acesso em: outubro de 2019.

BRASIL. **Contrato Administrativo n° 30**, de 2012d. Ministério do Meio Ambiente. Secretaria **Executiva.** Executiva. Disponível em: http://geocatalogo.mma.gov.br/termos\_de\_uso/Contrato\_30\_2012\_MMA.pdf. Acesso em: dezembro 2019.

BRASIL. **Instrução Normativa nº2**. Ministério do Meio Ambiente, 2014a. Disponível em: http://www.car.gov.br/leis/IN\_CAR.pdf. Acesso em: dezembro 2019.

BRASIL**. Manual do Cadastro Ambiental Rural**. Ministério do Meio Ambiente, 2014b. Disponível em: http://car.gov.br/public/Manual.pdf. Acesso em: agosto de 2019.

BRASIL. **Especificações e Normas para Levantamentos Geodésicos associados ao Sistema Geodésico Brasileiro** – IBGE. 2017

BRASIL. Agência Espacial Brasileira. **Satélites**. AEB, 2019a. Disponível em: http://www.aeb.gov.br/programa-espacial-brasileiro/satelites/. Acesso em: dezembro 2019.

BRASIL. **Cadastro Ambiental Rural** 2019b- Sistema Nacional de Cadastro Ambiental Rural. Disponível em: http://www.car.gov.br/#/ sobre Acesso em: agosto de 2019.

BRASIL. **Serviço Florestal Brasileiro**. Números do CAR. 2019c Disponível em: http://www.florestal.gov.br/numeros-do-car Acesso em: dezembro de 2019.

BRASIL. **Biomas**. Ministério do Meio Ambiente. 2019d. Disponível em: https://www.mma.gov.br/biomas.html. Acesso em: dezembro 2019.

INPE**. Apostila de Sensoriamento Remoto** 2006– Disponível em: http://www3.inpe.br/unidades/cep/atividadescep/educasere/apostila.htm. Acesso em dezembro de 2019.

BREDA, Gabriel A.. **Aplicação de GEOBIA em imagens de nanossatélites para a identificação de conflitos de uso da terra em APPs do município de Pinto Bandeira, RS.** Trabalho de Conclusão de Curso. UFRGS, 2019.

BORGES, G. M., PACHECO, A. P., SANTOS, F. K. S. **Sensoriamento Remoto: Avanços e Perspectivas**. Revista de Geografia. UFPE, 2015.

CASPAR, T. H. **Aplicação de Geobia para a Classificação de Cobertura e Uso da Terra em Imagens de VANT**. Trabalho de Conclusão de Curso. UFRGS, 2018.

CROSTA, Alvaro P. **Processamento Digital de Imagens de Sensoriamento Remoto**. UNICAMP, 1992. Campinas, SP.

ENGESAT. **Imagens de satélite PlanetScope**. 2019. Disponível em: http://www.engesat.com.br/imagem-de-satelite/planetscope/. Acesso em: dezembro de 2019.

FERNANDES, Rener R.; NUNES, Gustavo M.; SILVA, Thiago S. F.. **Classificação Orientada a Objetos Aplicada na Caracterização da Terra no Araguaia.** Pesq. agropec. bras., Brasília, v.47, n.9, p.1251-1260, set. 2012.

FERNANDES, Pâmela C. B.; RUIZ, Luiz Fernandoo C.; BELLIN, Pietra K.; GUASSELLI, Laurindo A. **Instrumentação por sensoriamento remoto para fiscalização de áreas de preservação permanente (APP) do cadastro ambiental rural (CAR) na área de preservação ambiental (APA) do Banhado Grande**. Anais 7º Simpósio de Geotecnologias no Pantanal, Jardim, MS, 20 a 24 de outubro 2018. Embrapa Informática Agropecuária/INPE, p.162-169. Disponível em: https://www.geopantanal.cnptia.embrapa.br/Anais-Geopantanal/pdfs/p27.pdf. Acesso em: dezembro 2019.

FILHO, J.M. **A era dos pequenos, micros e nano satélites**. Artigo – AEB – Agência Espacial Brasileira, 2013. Disponível em: http://portal-antigo.aeb.gov.br/a-era-dos-pequenosmicros-e-nano-satelites-1/ Acesso em: outubro de 2019.

FLORENZANO, Tereza G. **Interpretação de Imagens**. INPE 2011. Disponível em: http://www.dsr.inpe.br/vcsr/files/Interpreta\_UsoEscolar-2011.pdf. Acesso em: setembro 2019.

FRANCISCO, Cristiane N.; ALMEIDA, Claudia M. **Interpretação de Imagens Orbitais por meio de Sistema Especialista para o Mapeamento de Cobertura da Terra em Região Montanhosa.** Soc. & Nat., Uberlândia, ano 24 n. 2, 283-302, mai/ago. 2012.

JENSEN, John R. **Sensoriamento Remoto do Ambiente: Uma Perspectivas em Recursos Terrestres**. Editora Parêntese, 2011.

LAZARO, Juliano. **Qual a melhor imagem de satélite para o seu projeto**. Disponível em: https://mundogeo.com/2008/03/31/qual-a-melhor-imagem-de-satelite-para-seu-projeto/. Acesso em setembro de 2019.

LANDIS, J. R.; KOCH, G. G. **The measurement of observer agreement for category data. Biometrics**, 33(1), p.159-174. 1977.

MORAES, Sofia Royer. **Abordagem Geobia para a Classifição do Uso e Cobertura da Terra em Área Urbana Associadas ao Desenvolvimento de Framework para Monitoramento de Inundações no Município de Lajeado/ RS**. Dissertação de Mestrado. UFRGS, 2018.

MENEZES, P.M.L., NETO, A.L.C. Artigo. **Escala: Estudo de conceitos e aplicações**. UFRJ, 1999. Disponível em: http://www.geocart.igeo.ufrj.br/pdf/trabalhos/Escala\_Conceitos\_Aplic.pdf. Acesso em: agosto 2019.

PLANET. **Produtos**. 2019 Disponível em: https://www.planet.com/products/planet-imagery/. Acesso em setembro de 2019.

PANIZZA, Andréa C.; FONSECA, Fernanda, P. **Técnicas de Interpretação Visual de Imagens**. GEOUSP – Espaço e Tempo. São Paulo, 2011. N°30 p. 30-43.

RIO GRANDE DO SUL. **Decreto Estadual 52431**, de 23 de junho de 2015. Disponível em: http://www.legislacao.sefaz.rs.gov.br/Site/Document.aspx?inpKey=239472&inpCodDispositi ve=&inpDsKeywords=52431

SSCON. Santiago e Sintra Consultoria. **Nova geração das imagens plantscope**. Disponível em: https://www.sccon.com.br/nova-geracao-das-imagens-planetscope/. Acesso em novembro de 2019.

UFRGS**. Estação Experimental Agronômica** 2019. Disponível em: https://www.ufrgs.br/agronomia/joomla/index.php/eea-apresentacao. Acesso em: agosto de 2019.

### **7 ANEXOS**

### **ANEXO I Relatório de Processamento dos Pontos de Apoio no Terreno**

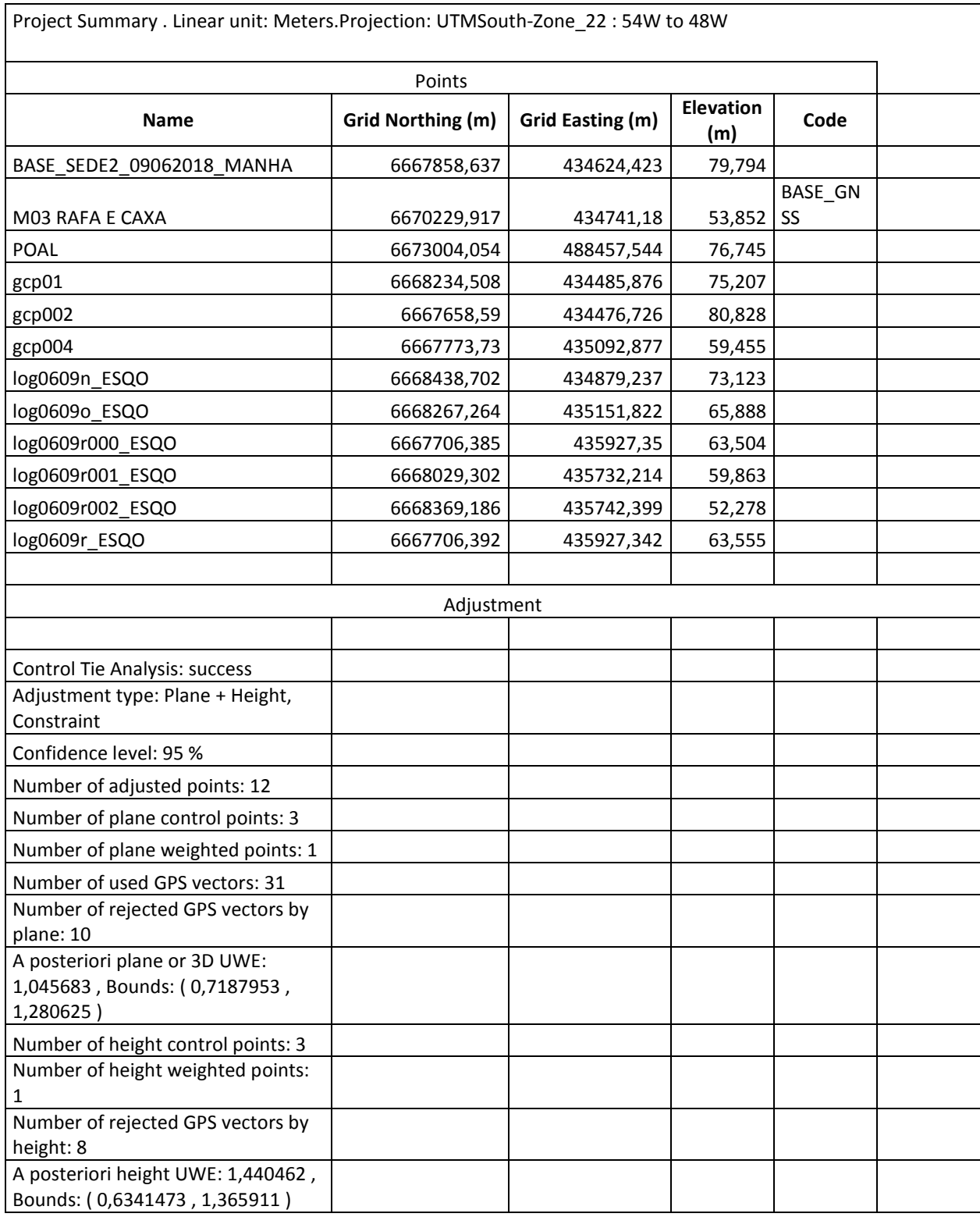

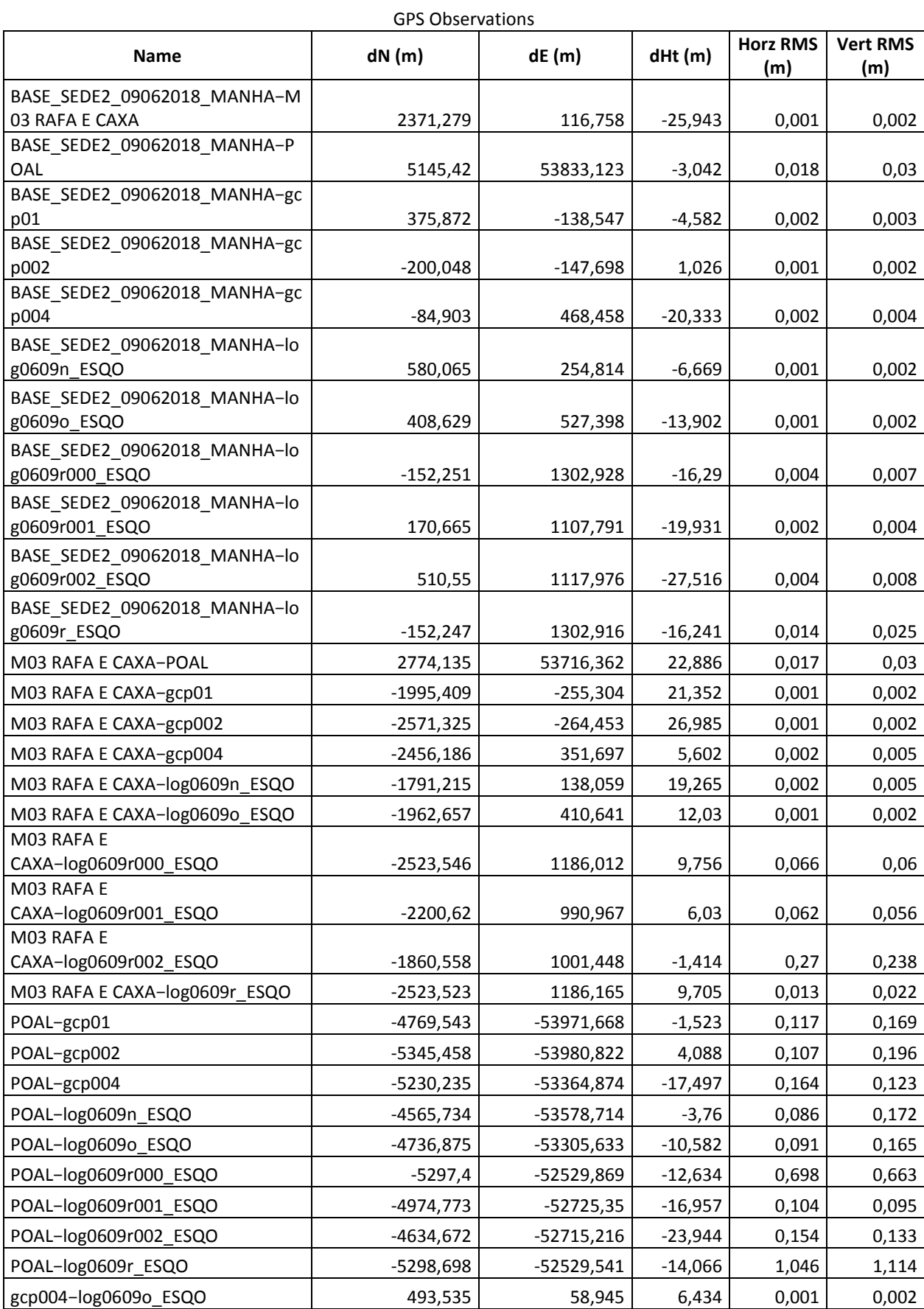

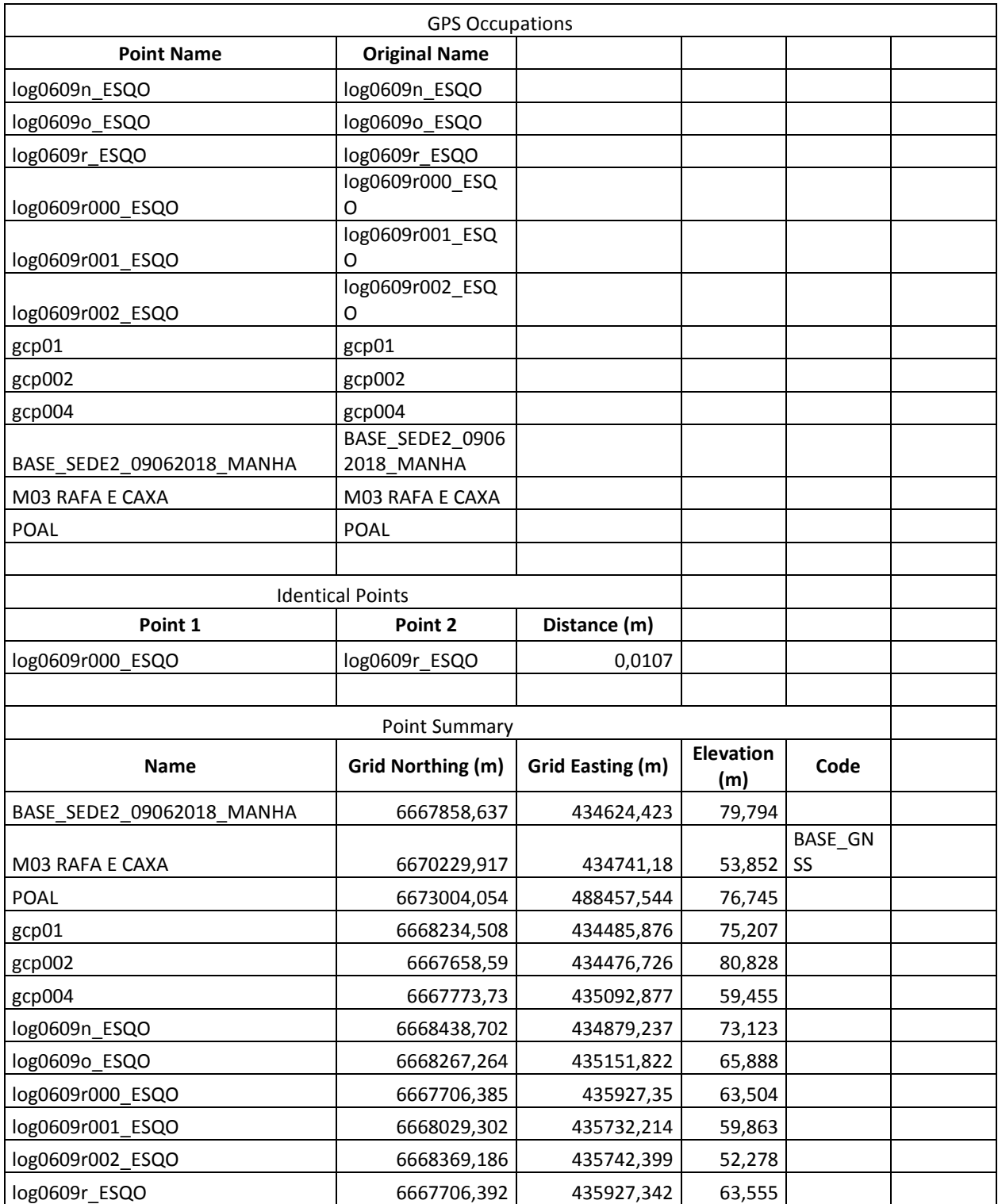

### **ANEXO II**

### **Relatório do Ortofotomosaico (Photoscan)**

# 2018

#### Relatório de reprocessamento

9 de julho de 2018

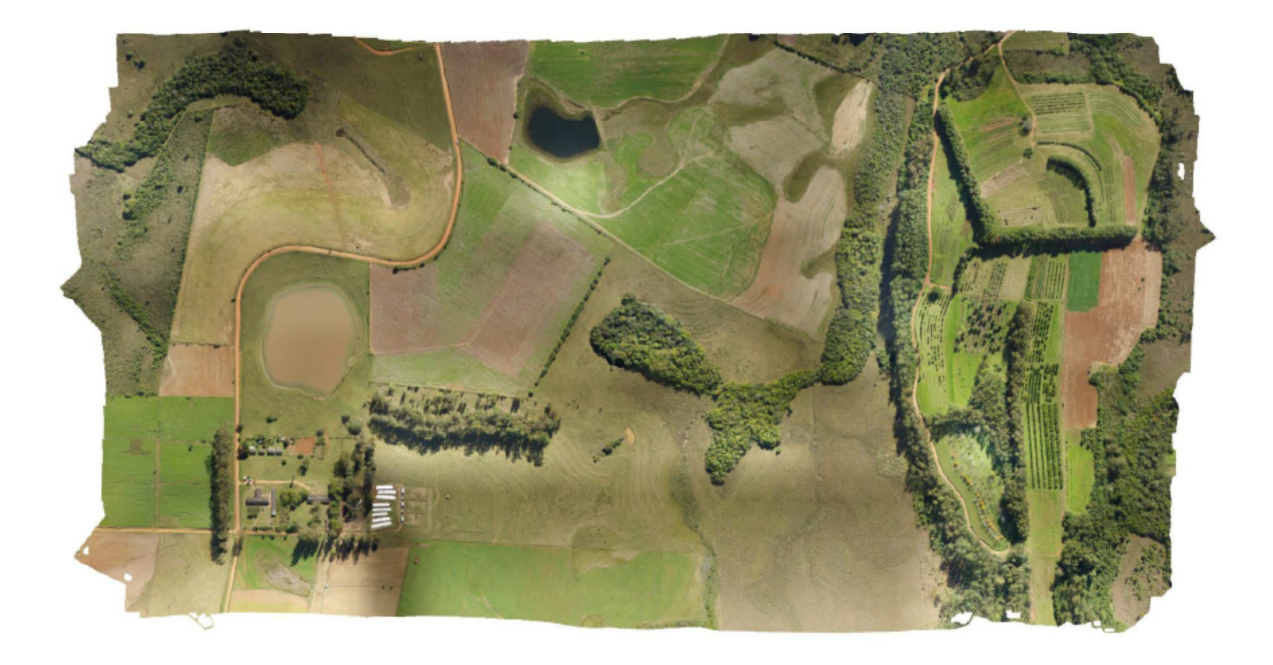

# **Survey Data**

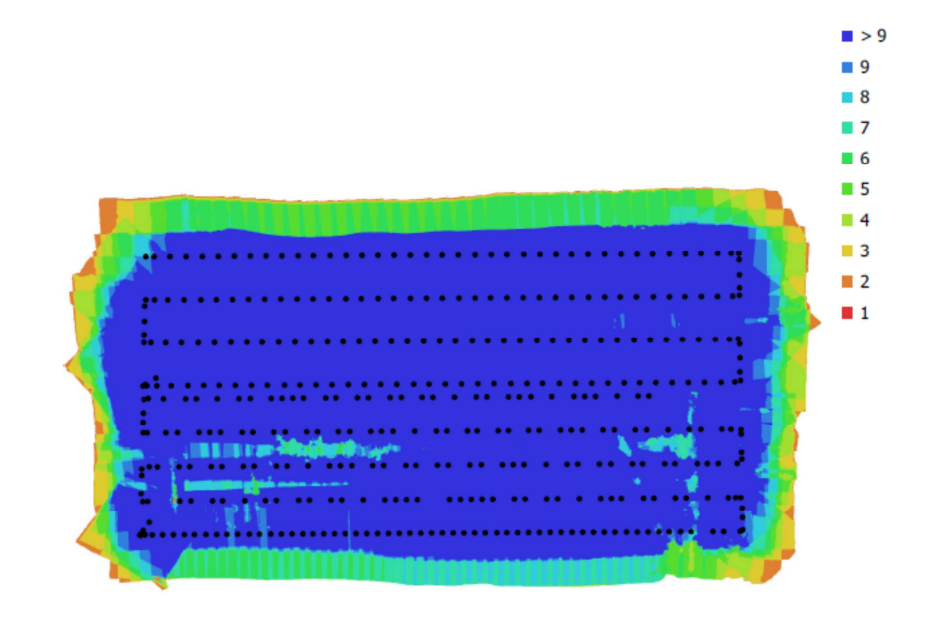

500 m

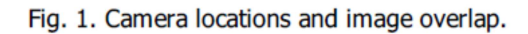

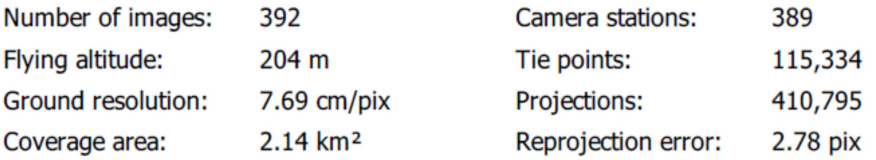

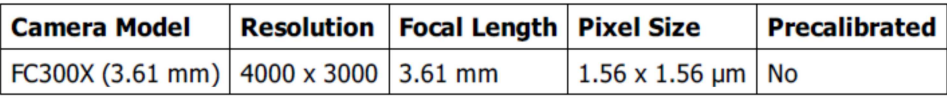

Table 1. Cameras.

# **Camera Calibration**

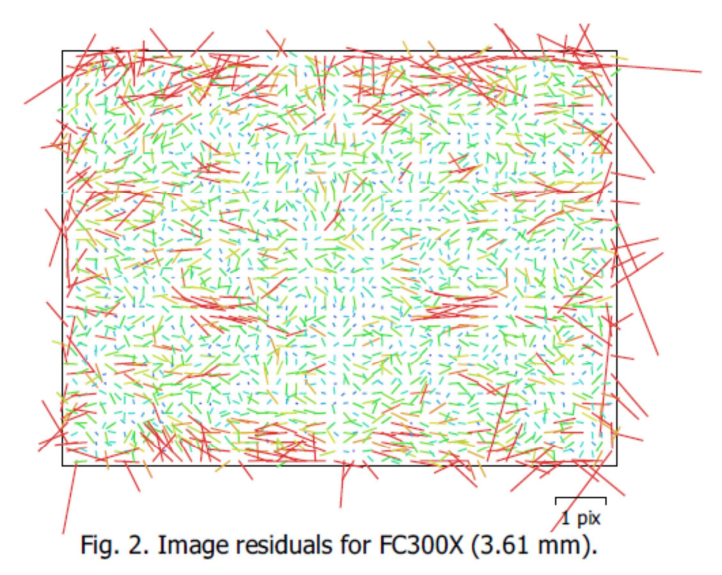

#### FC300X (3.61 mm)

392 images

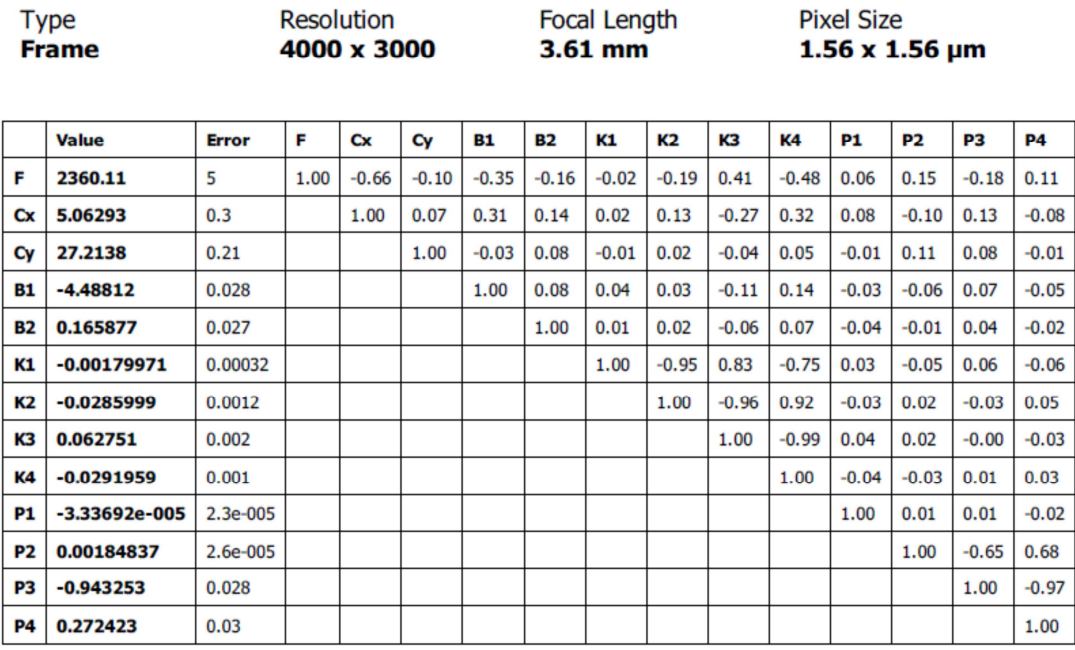

Table 2. Calibration coefficients and correlation matrix.

## **Ground Control Points**

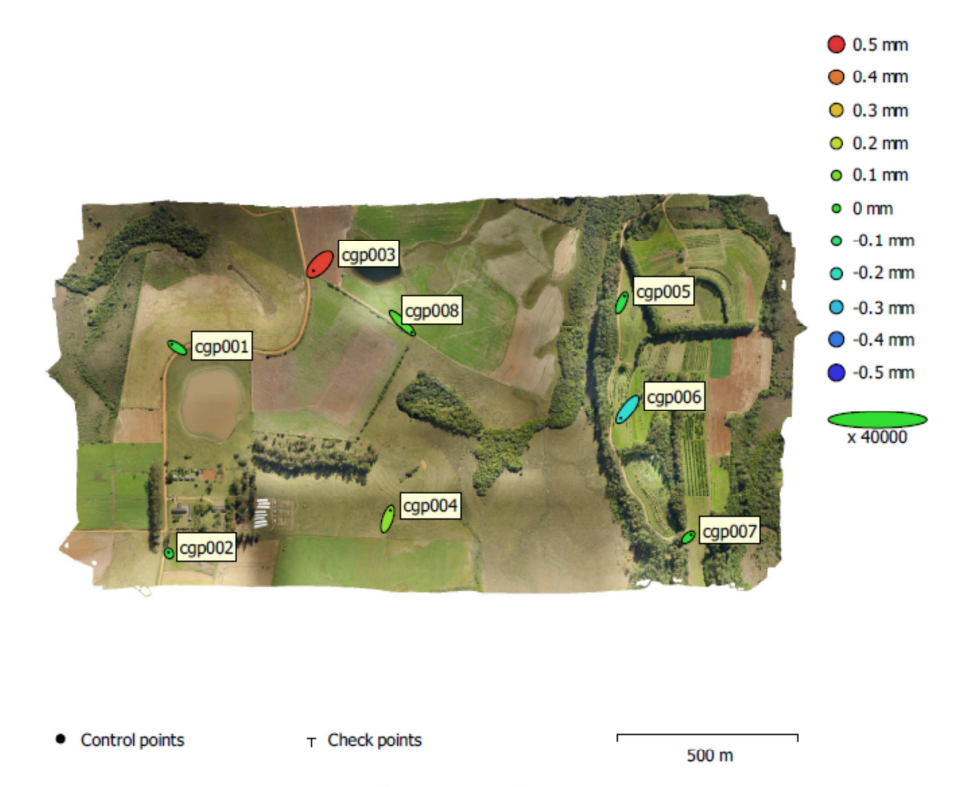

Fig. 3. GCP locations and error estimates.

Z error is represented by ellipse color. X, Y errors are represented by ellipse shape. Estimated GCP locations are marked with a dot or crossing.

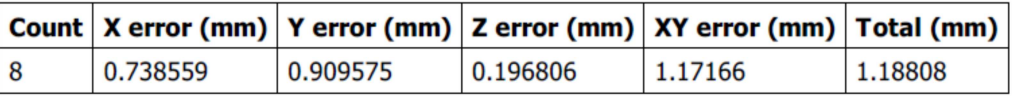

Table 3. Control points RMSE.

X - Easting, Y - Northing, Z - Altitude.

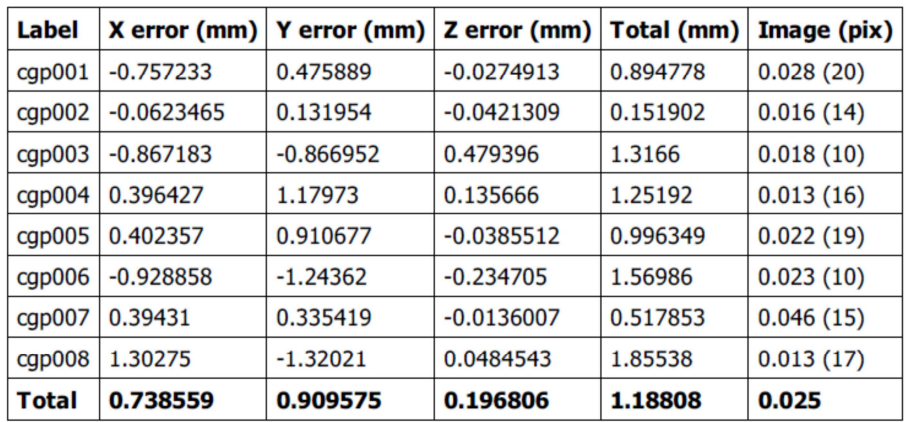

Table 4. Control points.

X - Easting, Y - Northing, Z - Altitude.

# **Digital Elevation Model**

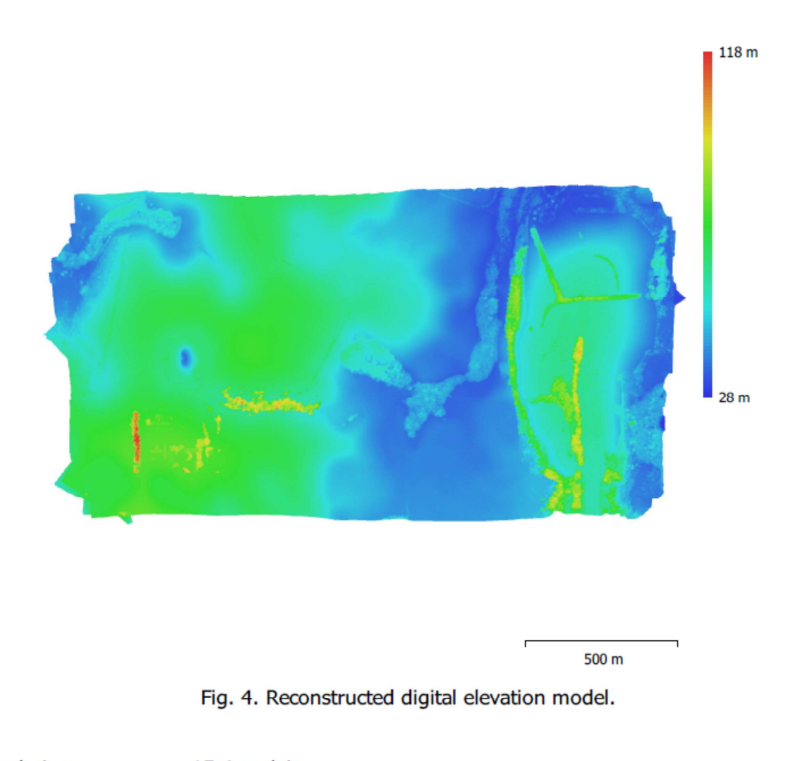

**Resolution:** Point density: 15.4 cm/pix 42.3 points/m<sup>2</sup>
## **Processing Parameters**

## General Cameras Aligned cameras **Markers** Coordinate system Rotation angles **Point Cloud** Points RMS reprojection error Max reprojection error Mean key point size Point colors Key points Average tie point multiplicity **Alignment parameters** Accuracy Generic preselection Reference preselection Key point limit Tie point limit Matching time **Optimization parameters** Parameters **Optimization time Depth Maps** Count Depth maps generation parameters Quality Filtering mode Processing time **Dense Point Cloud Points** Point colors Depth maps generation parameters Quality **Filtering mode** Processing time **Dense cloud generation parameters** Processing time **Model Faces** Vertices Vertex colors Texture Depth maps generation parameters Quality **Filtering mode Reconstruction parameters** Surface type Source data

392 389 8 WGS 84 / UTM zone 22S (EPSG::32722) Yaw, Pitch, Roll 115,334 of 132,049 0.176086 (2.77962 pix) 1.15441 (60.2576 pix) 14.8869 pix 3 bands, uint8 **No** 3.99825 Low Yes Yes 40,000 4.000 31 minutes 3 seconds f, b1, b2, cx, cy, k1-k4, p1-p4 9 seconds 380 High Aggressive 2 hours 36 minutes 114,223,457 3 bands, uint8 High Aggressive 2 hours 36 minutes 1 hours 1 minutes 7,552,287 3,781,058 3 bands, uint8 4,096 x 4,096, 4 bands, uint8 High Aggressive Height field Dense cloud

General Interpolation Processing time **Texturing parameters Blending mode** Texture size Enable hole filling UV mapping time **Blending time DEM Size** Coordinate system **Reconstruction parameters** Source data Interpolation Processing time **Orthomosaic** Size Coordinate system Colors **Reconstruction parameters Blending mode** Surface Enable hole filling Processing time **Software** Version Platform

Enabled 6 minutes 56 seconds

Mosaic 4,096 Yes 11 minutes 13 seconds 6 minutes 45 seconds

19,368 x 11,638 WGS 84 / UTM zone 22S (EPSG::32722)

Dense cloud Enabled 5 minutes 59 seconds

27,503 x 14,605 WGS 84 / UTM zone 22S (EPSG::32722) 3 bands, uint8

Mosaic **DEM** Yes 8 minutes 22 seconds

1.5.2 build 7838 Windows 64